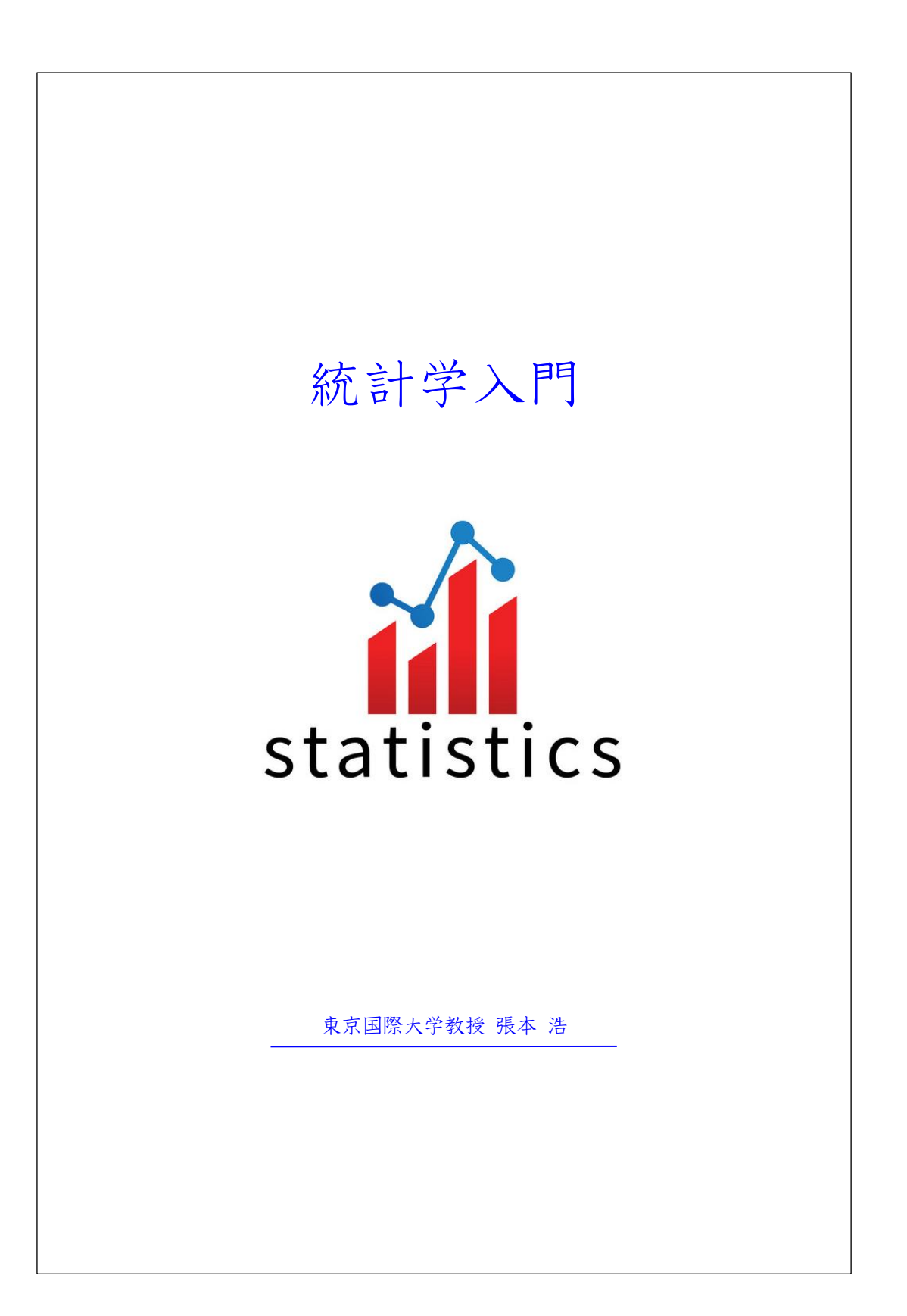

目 次 第1章 平均値と分散

- 1.1 平均値(mean) 3
- 1.2 分散度の指標 6
- 1.3 標準偏差の性質 7
- 1.4 標準化変量と偏差値 9

第2 章 度数分布

- 2.1 度数分布とは 11
- 2.2 度数分布のグラフ 12
- 2.3 度数分布の作り方 13
- 2.4 度数分布からの平均・分散の計算 14

# 第3 章 回帰と相関の分析

- 3.1 回帰関係の意味 16 3.2 最小2乗法 17
- 3.3 決定係数 18

# 第4 章 確率

- 4.1 順列と組合せ 20
- 4.2 確率 22
- 4.3 標本空間 22

 4.4 標本点と確率 23 4.5 加法定理 23 4.6 条件つき確率と乗法定理 24 4.7 ベイズの定理 25

第5 章 確率変数と確率分布

- 5.1 確率変数 32
- 5.2 確率分布 32

5.3 期待値と分散 40

### 第6 章 標本分布

6.1 母集団と標本 41

- 6.2 母集団特性値と標本統計量 43
- 6.3 標本比率の標本分布 44
- 6.4 標本平均値の標本分布−平均値と分散 45

 $6.5 t$  分布 46

第7 章 推定と検定

- 7.1 推定 50
- 7.2 検定 53

### 第1 章 平均値と分散

1.1 平均値(mean)

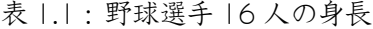

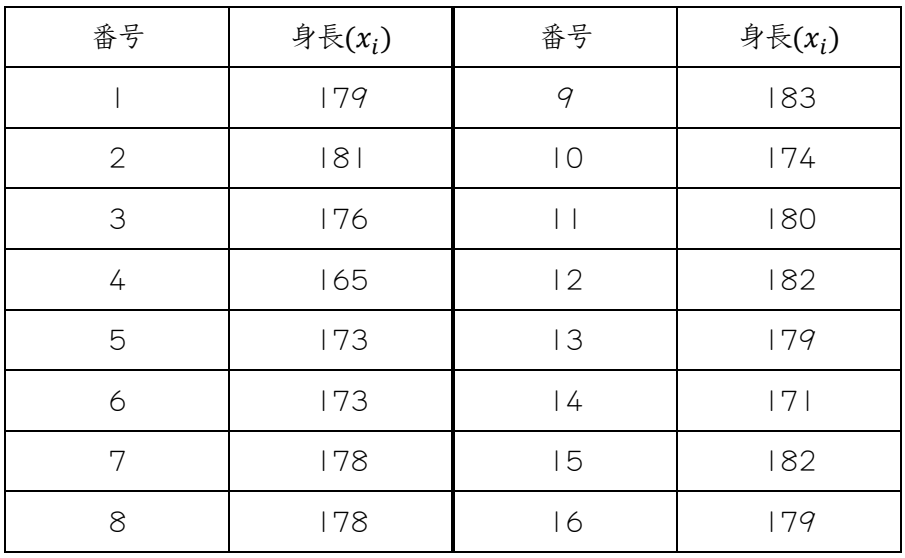

平均身長:16 人の身長をすべて足して16 で割った数値

 $(179+18+176+\cdot\cdot\cdot+182+179) \div 16=177.06$ 

- \* 観察データ: $x_1, x_2, \dots, x_n$  あるいは  $x_i ( i = 1, 2, \dots, n )$
- \* 平均値 : 一群のデータをただ | つの数値で表わす指標(=代表値)

[諸平均値]

- ・算術平均(arithmetic mean) それぞれのデータに同じ重みを与えて求めた平均
- ・加重平均(weighted mean) それぞれのデータに異なる重みを与えて求めた平均
- ・幾何平均(geometric mean) 比率データに適用される平均
- ・調和平均(harmonic mean) 平均速度を求める場合に用いられる平均

・RMS(Root Mean Square):データの正負に意味のない場合に用いられる平均

$$
RMS = \sqrt{\frac{1}{n} \sum_{i=1}^{n} x_i^2}
$$

(1)算術平均

$$
\bar{x} = \frac{x_1 + x_2 + \dots + x_n}{n} = \frac{1}{n} \sum_{i=1}^n x_i \qquad (1.1)
$$

[算術平均の3 つの性質]

・「算術平均はデータの1 次変換を保持する」 l 次変換:元のデータ(*x<sub>i</sub>*)と任意の定数(a & b)を用いて別のデータ(y<sub>i</sub>)を作ること

 $y_i = a x_i + b$  (1.2)

\*\* 1 次変換前後のデータの関係

$$
\bar{y} = \frac{1}{n} \sum_{i=1}^{n} y_i = \frac{1}{n} \sum_{i=1}^{n} (ax_i + b) = \frac{a}{n} \sum_{i=1}^{n} x_i + \frac{1}{n} \sum_{i=1}^{n} b
$$
  
=  $a\bar{x} + \left(\frac{1}{n}\right)nb = a\bar{x} + b$  (1.3)  
(1.3)

$$
\bar{x} = \frac{\bar{y} - b}{a} \qquad (1.4)
$$

[例題1] 1 次変換と平均値の計算

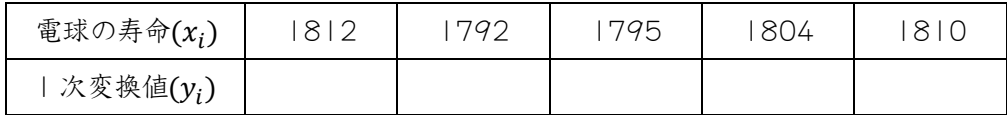

・「偏差(データと算術平均との差)の和はゼロである。」

$$
\sum_{i=1}^{n} (x_i - \bar{x}) = 0 \qquad (1.5)
$$

・「算術平均は偏差の平方和を最小にする値である。」

$$
\sum_{i=1}^{n} (x_i - \bar{x})^2 \le \sum_{i=1}^{n} (x_i - a)^2 \qquad (1.6)
$$

証明 : 
$$
S(a) = \sum_{i=1}^{n} (x_i - a)^2 \sum_{i=1}^{n} (x_i - a)^2 \sum_{i=1}^{n} (x_i - a)^2 \sum_{i=1}^{n} (x_i - a)^2 = 0
$$
 →  $a = \bar{x}$  (1.7)

(2)加重平均(weighted mean)

·各データ(xi)の重み(wi)がそれぞれ異なる場合に用いられる平均

$$
\bar{x}_w = \frac{\sum_i W_i x_i}{\sum_i w_i} \qquad (1.8)
$$

[例題2] 年度別売上高の算術平均値と加重平均値

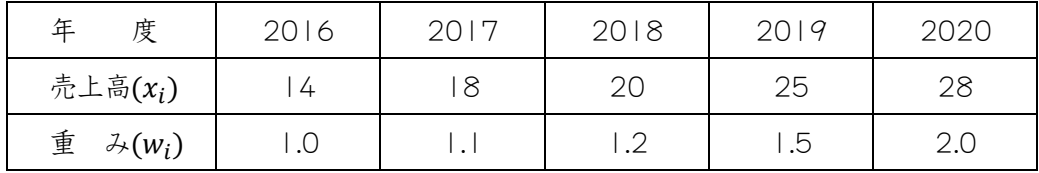

(3)中央値(median)

データを大きさの順に並べたときちょうど中央に位置するデータの値を中央値という。 中央値はデータの数 $(n)$ が奇数のときは $(n + 1)/2$ 番目の値であり、 $n$ が偶数のときは $n/2$ 番目と $\left(\frac{n}{2}\right)$  $\frac{n}{2}$ ) + 1番目のデータの中間値になるが,便宜的にその2つの値の算術平均とする のがふつうである。

1.2 分散度の指標

[例題 3] A クラス(5人)の試験成績: 40, 10, 80, 90, 30 →  $\bar{x}_A = 50$ B クラス(5人)の試験成績: 40, 60, 60, 50, 40 →  $\bar{x}_R = 50$ 

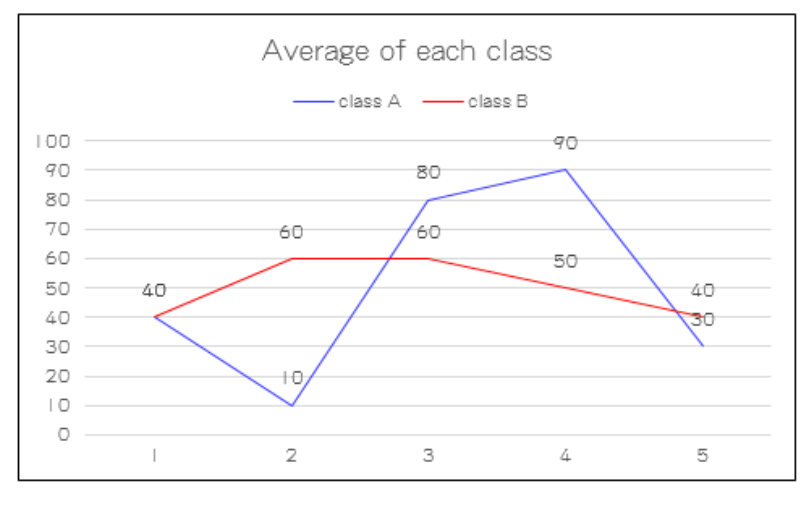

"A クラスとB クラスのデータの散らばりの度合い(=分散度) には明らかな差が存在する。"

(1)範囲と四分位偏差

- 範囲(range):  $R = x_{max} x_{min}$  (1.9)
- 四分位偏差(Quartile Deviation):  $QD = \frac{Q_3 Q_1}{2}$  $\frac{-Q_1}{2}$  (1.10)
- ・範囲と四分位偏差はデータの一部を用いてデータの分散度を示そうとする指標である ので,あまり実用的ではない。

[例題4] 次のデータの範囲と四分位偏差を求めよ。

| No.  |                                                      |  | $4 \mid 5$ | 6 | 8 <sub>1</sub> | 9 |  |  |
|------|------------------------------------------------------|--|------------|---|----------------|---|--|--|
| data | 30   49   84   29   47   56   81   12   90   59   66 |  |            |   |                |   |  |  |

(2)平均絶対偏差(Mean Absolute Deviation):偏差の絶対値の算術平均

$$
MAD = \frac{1}{n} \sum_{i=1}^{n} |x_i - \bar{x}| \qquad (1.11)
$$

[例題5] 例題3のA クラスとB クラスの平均絶対偏差を求めよ。

(3)標準偏差(standard deviation)

データの分散度を測るもっとも一般的な指標であり,次のように定義される。

「 偏差(データと平均値との差)の2乗値を算術平均し, それを元のデータと同次元に戻すために 平方に開いたもの 」

$$
s = \sqrt{\frac{1}{n} \sum_{i=1}^{n} (x_i - \bar{x})^2}
$$
 (1.12)

標準偏差は常に正の値であり、標準偏差が大きいほど分散度も大きい。 標準偏差の2 乗値を分散(variance)という。

・分散の簡便計算式

$$
s^{2} = \frac{1}{n} \sum_{i=1}^{n} (x_{i} - \bar{x})^{2} = \frac{1}{n} \sum_{i=1}^{n} (x_{i}^{2} - 2x_{i}\bar{x} + \bar{x}^{2})
$$
  

$$
= \frac{1}{n} \sum_{i=1}^{n} x_{i}^{2} - 2\bar{x} \frac{1}{n} \sum_{i=1}^{n} x_{i} + \frac{1}{n} n\bar{x}^{2}
$$
  

$$
= \frac{1}{n} \sum_{i=1}^{n} x_{i}^{2} - 2\bar{x}^{2} + \bar{x}^{2}
$$
  

$$
= \frac{1}{n} \sum_{i=1}^{n} x_{i}^{2} - \bar{x}^{2} \qquad (1.13)
$$

[例題6] 例題3の A クラスとB クラスの標準偏差を求めよ。

1.3 標準偏差の性質

(1)データの一次変換ど標準偏差

元のデータ $(x_i)$ を | 次変換して得られる別のデータ $(y_i)$ の分散は次式により求めら れる。

$$
s_y^2 = \frac{1}{n} \sum_{i=1}^n (y - \bar{y})^2 = \frac{1}{n} \sum_{i=1}^n [(ax_i + b) - (a\bar{x} + b)]^2
$$

$$
= \frac{1}{n} \sum_{i=1}^n a^2 (x_i - \bar{x})^2 = a^2 s_x^2 \qquad (1.14)
$$

[7]

(1.14)式から 
$$
s_y = |a| s_x
$$
 (1.15)  
\n(1.15)式から  $s_x = \frac{s_y}{|a|}$  (1.16)

[例題7] | 次変換を利用してデータ $(x_i)$ の平均値と標準偏差を求めよ。

| $\vec{\tau} - \vartheta(x_i)$ | 28C | 330 | 29C | つつつ |
|-------------------------------|-----|-----|-----|-----|
| 次変換値 $(y_i)$                  |     |     |     |     |

(2)平均・標準偏差どデータの割合との対応

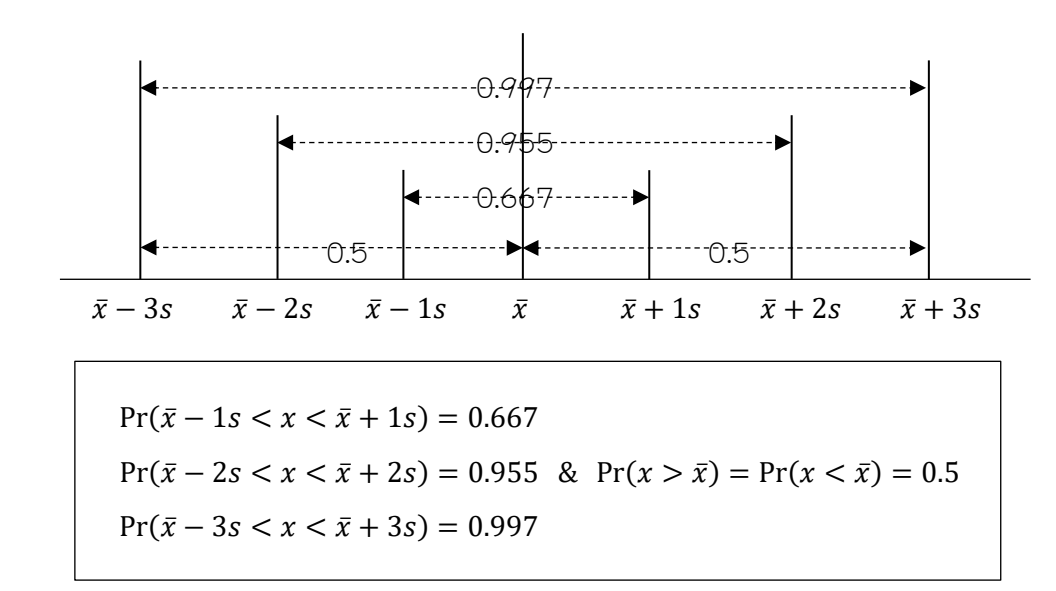

例えば,東京都内の高校3 年生100 人の身長を測り,その平均値と標準偏差を求めて 見たところ, 平均値が170cm, 標準偏差が5cm であった場合, データの範囲と人数は 次のように表わせる。

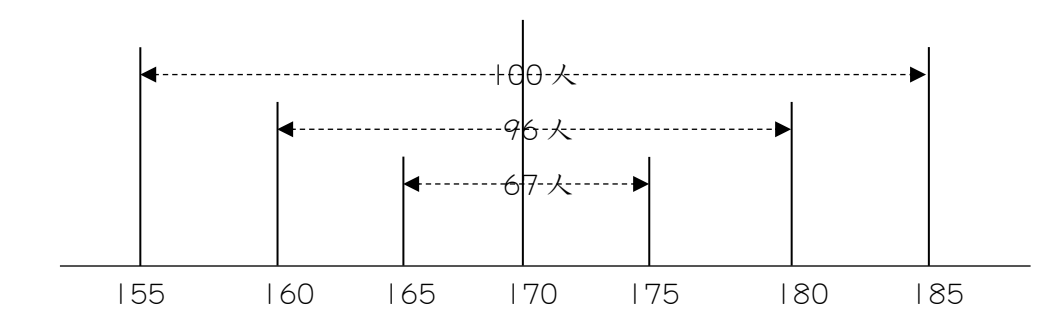

[8]

1.4 標準化変量と偏差値

(1)標準化変量

平均と標準偏差の異なるデータ群を直接比較できるように調整した数値

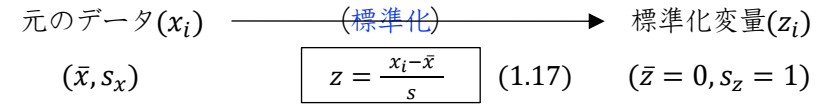

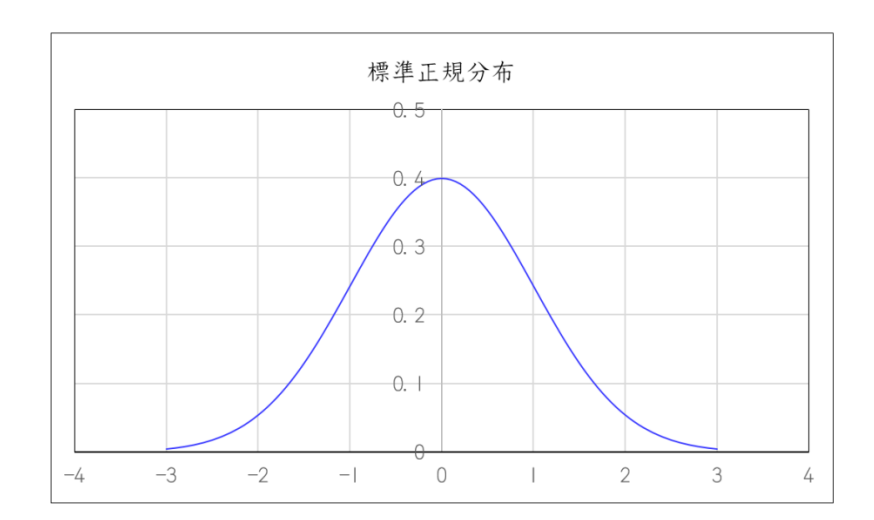

(2)偏差値(standard score):平均50,標準偏差10 となるように調整した値  $ss_i = 50 + 10 \times \left(\frac{x_i - \bar{x}}{s}\right)$  $\frac{-x}{s}$  (1.18)

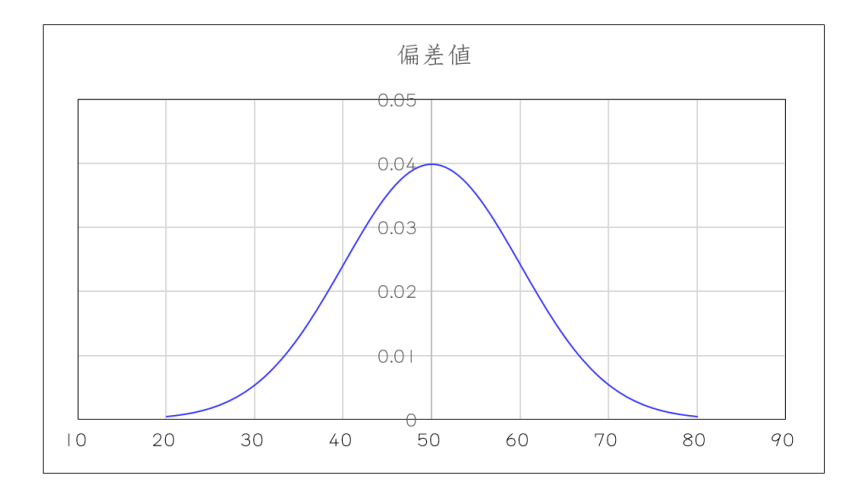

例えば,5 個のデータ(85, 46, 62, 28, 79)の平均値と標準偏差および1 番目のデータ (85)の偏差値は次のように求められる

$$
\bar{x} = \frac{85 + 46 + 62 + 28 + 79}{5} = 60
$$
  

$$
s = \sqrt{\frac{85^2 + 46^2 + 62^2 + 28^2 + 79^2}{5} - 60^2} = 21.02
$$
  

$$
ss_1 = 50 + 10 \times \frac{85 - 60}{21.02} = 61.89
$$

[練習問題1]

ある学生が英語の試験を3 回受けて90 点, 80 点, 70 点の成績を収めた。担当教師は, 最終の成績を決めるにあたって,2 回目の試験は 1 回目の試験の 3 倍の重要さをもち, 3 回目の試験は 2 回目の試験の 2 倍の重要さをもつと考えている。この学生の英語の平 均点はいくらになるか。

[練習問題2]

数学の試験で,630 人の学生の平均点は69.6 点,標準偏差は8.2 点であった。86 点 以上の点数の学生はおよそ何人いるか。

[練習問題3]

ある英語と数学の試験で, A 君はそれぞれ 72 点, 57 点という得点であった。クラスで の英語の平均点は 70 点, 標準偏差は 5 点, 数学の平均点は 50 点, 標準偏差は 8 点であ ったとすれば,A 君にとって,相対的に(クラスの中の順位では)どちらの科目の方がよく できたといえるか。

第2 章 度数分布

2.1 度数分布(frequency distribution)とは

データを大きさによっていくつかの級(class)に分けたとき,各級に属するデータの数 (度数:frequency)を表や図に示したもの

33, 54, 67, 84, 25, 76, 93, 45, 47, 75, 39, 44, 57, 62, 73, 55, 27, 68, 36, 83, 58, 95, 35, 77, 52, 29, 15, 87, 42, 58, 34, 72, 25, 61, 50, 71, 13, 47, 56, 21, 64, 26, 81, 48, 43, 23, 65, 41, 6, 78

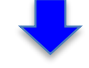

<度数分布表>

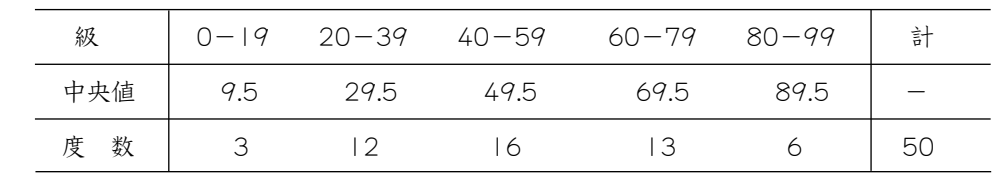

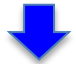

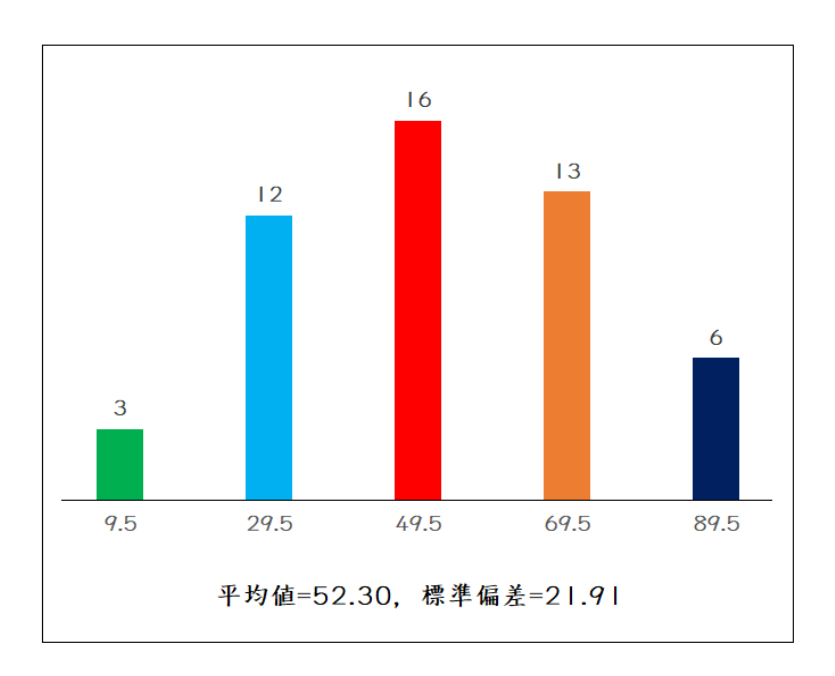

 $[11]$ 

- \* 1 群のデータの分布状況(全体的特徴)を把握するために作成するのが度数分布
- \* データをいくつかの級(class)に分け、各級に入るデータの数(度数)を示したもの
- \* 度数分布≡データの要約→全体的情報の獲得vs.詳細情報の流失
- \* 情報の流失度は級の数に反比例する(級の数が少なくなるほど,情報流失度が高くなる)。
- \* 級の数(間隔)の決定要因:データの大きさ,分析者の求める情報の質,等々。

2.2 度数分布のグラフ

- ・ヒストグラム(histogram):度数の大きさを柱の高さで表したグラフ
- ・相対度数:(各級の度数÷全体度数)×100
- ・累積度数:各級の度数を累積して得られる度数
- ・中央値 : (下限値+上限値)÷2

[例題1] テスト点数の分布

| 級(下限値)    | 級(上限值) | 度数(人数)         | 相対度数(%) | 累積度数(人数) | 中央值 $(x_k)$ |
|-----------|--------|----------------|---------|----------|-------------|
| $00\,$    | 09     |                |         |          |             |
| $\mid$ () | q      | $\bigcirc$     |         |          |             |
| 20        | 29     | 4              |         |          |             |
| 30        | 39     | 6              |         |          |             |
| 40        | 49     | 8              |         |          |             |
| 50        | 59     | 8              |         |          |             |
| 60        | 69     | $\overline{0}$ |         |          |             |
| 70        | 79     | 7              |         |          |             |
| 80        | 89     | $\overline{4}$ |         |          |             |
| 90        | 99     | $\overline{2}$ |         |          |             |
|           | 計      | 50             |         | $\ast$   | $\ast$      |

2.3 度数分布の作り方

- (1) 級の数を適切に決める。
- (2) 級の間隔は均一にする。
- (3) 級の限界を明確にする。
- (4) 度数の集中点がある場合、その点が級の中央にくるようにする。

\*スタージスの公式:級の間隔(c)を決めるための式 c : 級の間隔, R : 範囲, m : 級の数, n : データの数

 $m = 1 + \frac{\log_{10} n}{\log_{10} n}$  $\frac{\log_{10} n}{\log_{10} 2} = 1 + \frac{\log_{10} n}{0.301}$  $\frac{6810 \text{ h}}{0.301} = 1 + 3.32 \text{ log}_{10} n \qquad (2.1)$  $\therefore c = \frac{R}{m}$  $\frac{R}{m} = \frac{x_{max} - x_{min}}{1 + 3.32 \log_{10}}$  $\frac{\lambda_{max} - \lambda_{min}}{1 + 3.32 \log_{10} n}$  (2.2)

[例題2] 度数分布表の作成

| 20 問の試験で50人の受験者が正解した問題数 |    |                |        |                   |  |  |  |  |  |  |  |
|-------------------------|----|----------------|--------|-------------------|--|--|--|--|--|--|--|
| 3                       | 9  | 5              | $\Box$ | 4                 |  |  |  |  |  |  |  |
| 6                       | 5  | 8              |        | 3                 |  |  |  |  |  |  |  |
| $\overline{0}$          | 16 | 15             | 3      | q                 |  |  |  |  |  |  |  |
| 18                      | 9  | 9              | 5      | 2                 |  |  |  |  |  |  |  |
| 13                      | 12 | 15             | 9      | 8                 |  |  |  |  |  |  |  |
| 2                       | 16 | 7              | 2      | 3                 |  |  |  |  |  |  |  |
|                         | 18 | 15             | 9      | 21                |  |  |  |  |  |  |  |
| 9                       |    | 6              | 12     | 12                |  |  |  |  |  |  |  |
| $\overline{0}$          | 16 | $\overline{2}$ | 4      | $\overline{\big)$ |  |  |  |  |  |  |  |
| 17                      | 8  | 15             |        | 2                 |  |  |  |  |  |  |  |

2.4 度数分布からの平均値・分散の計算

各級の中央値 $(x_k)$ , 各級の度数 $(f_k)$ , 級の数 $(m)$ , 度数の合計値 $(n)$ (1)平均値

$$
\bar{x} = \frac{f_1 x_1 + f_2 x_2 + \dots + f_m x_m}{f_1 + f_2 + \dots + f_m} = \frac{1}{n} \sum_{k=1}^m f_k x_k \qquad (2.3)
$$

(2)分散

$$
s^{2} = \frac{1}{n} \sum_{k=1}^{m} f_{k} (x_{k} - \bar{x})^{2} \quad (2.4)
$$
  

$$
s^{2} = \frac{1}{n} \sum_{k=1}^{m} f_{k} x_{k}^{2} - \bar{x}^{2} \quad (2.5) \leftarrow \hat{B} \quad \text{for } \hat{B} \quad \text{for } \hat{B} \neq \hat{B} \text{ for } \hat{B} \text{ for }
$$

[例題3] 度数分布の平均値と分散

| 中央值 $(x)$<br>∼                  | $\Omega$<br>$\smallsmile$   | $\overline{\phantom{0}}$<br>h<br>$\smallsmile$ | 〜            | $a\cap$<br>$\check{ }$ | -2<br>-<br>P   |
|---------------------------------|-----------------------------|------------------------------------------------|--------------|------------------------|----------------|
| 数( <i>)</i><br>$\sim$<br>度<br>╯ | _<br><u>_</u><br>$+$ $\sim$ | 口つ<br>$\smile\smile$                           | –<br>∩г<br>_ |                        | - -<br>∽<br>しし |

[例題4] 度数分布表の作成・度数分布の平均値と分散

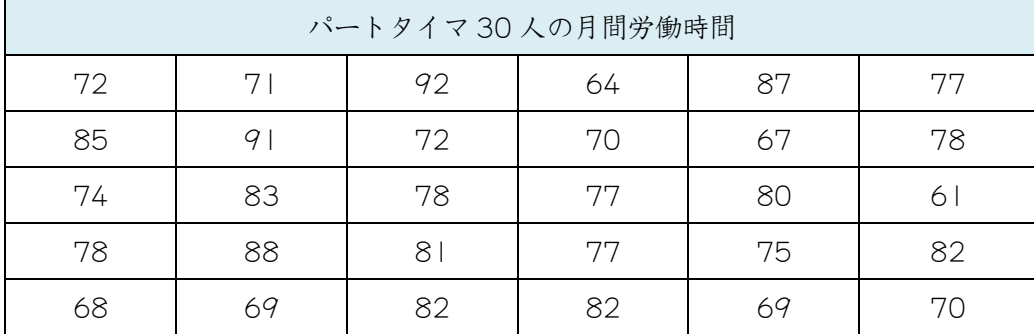

[練習問題1]

2個のサイコロを同時に投げるとき、6の目が何個出るかを考えると、0か 1 か 2 の いずれかである。2個のサイコロを同時に投げる実験を 100 回行ない,6 の目が出た個 数が 0, 1, 2 であったのがそれぞれ何回であったかを記録し,そのヒストグラムを描け。

[練習問題2]

下の表はある 1 年間の 80 種類の月刊誌の発行部数の分布である。この分布のヒスト グラムと折れ線グラフを描け。

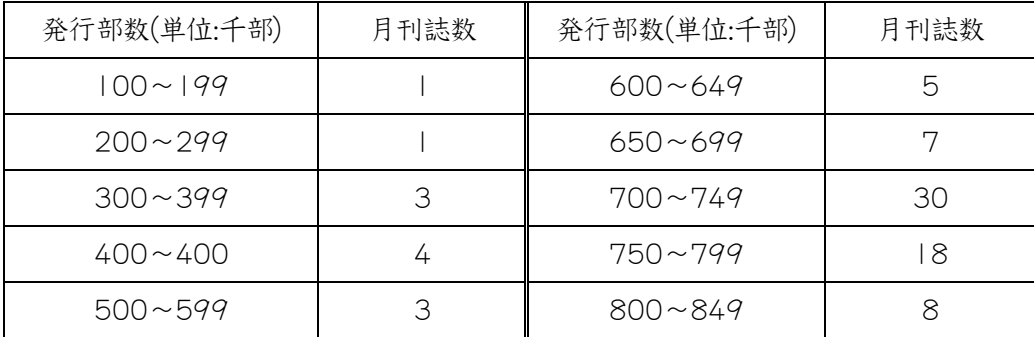

[練習問題3]

下記データの度数分布表を作成し,その度数分布の平均値と分散を求めよ。

|      |      | 求人倍率 |              |      |
|------|------|------|--------------|------|
| 13.2 | 12.9 | 8.9  | 22.7         | 16.5 |
| 13.2 | 14.0 | 19.4 | 14.7         | 23.3 |
| 17.8 | 18.0 | 15.6 | 24.5         | 0.11 |
| 4.1  | 16.4 | 10.5 | 9.2          | 17.8 |
| 19.7 | 20.5 | 11.8 | 13.6         | 24.7 |
| 15.5 | 14.7 | 15.7 | 17.9         | 9.4  |
| 14.9 | 2.1  | 12.5 | 0.1          | 14.3 |
| 10.2 | 12.8 | 8.8  | $ $ $ $ $.3$ | 12.4 |
| 9.2  | 15.3 | 3.1  | 19.5         | 8.9  |
| 12.5 | 7.2  | 0.1  | 16.8         | 9.8  |

3.1 回帰関係の意味

表 3.1 は,ある年の夏の 10 週間について,ある清涼飲料会社の営業所の週間出荷量  $(y_i)$ とその週の平均日中最高気温 $(x_i)$ とを調べてものである。

これを見ると,平均日中最高気温が高い週には出荷量も概して多く,気温が低い週には 出荷量が概して少ないことがわかる。

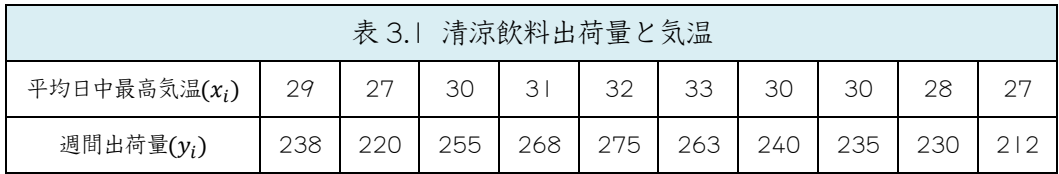

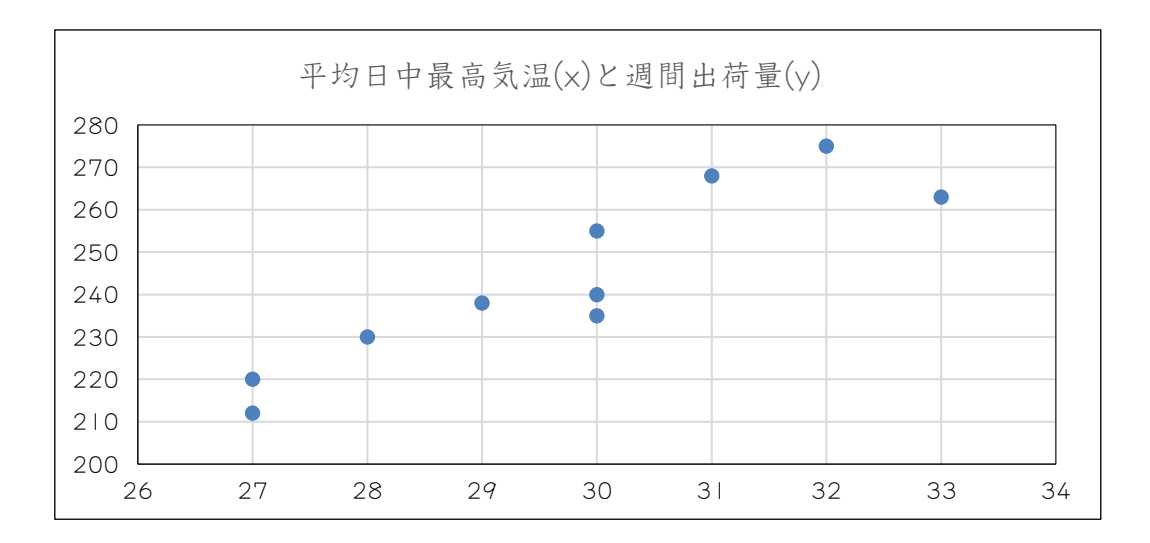

以上のように、回帰関係は変数 x が変数 y の平均値を決めるという関係であり、変数 間の相関関係を記述・分析する方法が回帰分析(regression)である。回帰分析では,変数x は回帰変数(独立変数=原因変数),変数 y は被回帰変数(従属変数=結果変数)と呼ばれる。

・回帰分析の変数

変数x : 回帰変数(regressor) or 独立変数→原因の変数 変数y : 被回帰変数(regressand) or 従属変数→結果の変数

 $\lceil 16 \rceil$ 

・回帰分析の種類

(1)独立変数の数による分類

単回帰(single regression):独立変数が1 つだけ場合の回帰

重回帰(multiple regression):独立変数が2 つ以上の場合の回帰

(2)独立変数の次数による分類

線形回帰(linear regression) : 独立変数の次数が | の場合の回帰

非線形回帰(non-linear regression) : 独立変数の次数が2 以上の場合の回帰

・線形単回帰:2 変数間の相関関係を線形式(1 次式)で表わす。

 $\hat{y}_i = a + bx_i$  (3.1) → 線形単回帰式

 $\hat{y}$ : 従属変数の予測値,  $a, b$ : 推定係数

3.2 最小2 乗法(Least Square Method)

・推定係数の推定(回帰式の決定)のための方法

従属変数の実測値と予測値との差(残差)の2 乗の総計(残差平方和)が最小となる ように推定係数(a & b)を決める。

·残差平方和:  $S(a, b)$ 

 $S(a, b) = \sum_{i=1}^{n} (y_i - \hat{y})^2 = \sum_{i=1}^{n} \{ (y_i - (a + bx_i)) \}^2$  (3.2)

 $S(a,b)$ がもっとも小さくなるようにaとbの値を決めるために, (3.2)をaとb のそれ ぞれについて偏微分しそれらをゼロとおく。

$$
\frac{\partial S(a,b)}{\partial a} = -2 \sum_{i=1}^{n} (y_i - a - bx_i) = 0
$$
\n
$$
\frac{\partial S(a,b)}{\partial b} = -2 \sum_{i=1}^{n} x_i (y_i - a - bx_i) = 0
$$
\n(3.3)

(3.3)を整理すると,いわゆる正規方程式というものが得られる。

$$
na + b\sum x = \sum y
$$
  
\n
$$
a\sum x + b\sum x^{2} = \sum xy
$$
 (3.4)

(3.4)の2 式を連立して解けば,推定係数が求められる次式が得られる。

$$
a = \frac{\sum x^2 \sum y - \sum x \sum xy}{n \sum x^2 - (\sum x)^2} \quad , \quad b = \frac{n \sum xy - \sum x \sum y}{n \sum x^2 - (\sum x)^2} \tag{3.5}
$$

[例題 | ]ある中古車の使用年数(x年)と販売価格(y万円)から線形回帰式( $\hat{y}_i = a + bx_i$ )を 求めよ。

| 中古車の使用年数 $(x_i)$ |         |          | ◡ |                | ∼           |              | ◡                             |              |
|------------------|---------|----------|---|----------------|-------------|--------------|-------------------------------|--------------|
| 販売価格 $(y_i)$     | 54<br>◡ | コト<br>ںں |   | $\overline{ }$ | $\cap$<br>_ | $\sim$<br>JU | $\widehat{\phantom{a}}$<br>◡◡ | 5a<br>$\sim$ |

3.3 決定係数

線形回帰式の説明力を示す指標であり、次の2つの分散に基づいて求められる。

① 実測値の分散: $s_y^2 = \frac{1}{n}$  $\frac{1}{n}\sum_{i=1}^{n}(y_i-\bar{y})^2$  (3.6) ② 回帰線のまわりにおける実測値の分散: $s_{yx}{}^2 = \frac{1}{n}$  $\frac{1}{n} \sum_{i=1}^{n} (y_i - \hat{y})^2$ (3.7)

$$
d = 1 - \frac{s_{yx}^2}{s_y^2} \qquad (3.8)
$$

- ・完全相関 $(y = \hat{y})$ の場合,  $s_{yx}^2 = 0 \rightarrow \therefore d = 1$
- ・実測値と予測値がかけ離れるほどsyxの値は大きくなるので,dは小さくなる。
- ・不完全相関の場合,  $s_{yx} = s_y \rightarrow \therefore d = 0$
- ·実測値が回帰線の近くに分布すればするほど,dは大きくなる。

[例題2]下の表は,12 人の女性の年齢と血圧を示したものである。

| 年齢 $(x_i)$ | 56                            | 42 | $\neg \cap$<br>∠ | 36 | 63 | 47 | 55 | 49 | 38 | 42 | 68 | 60 |
|------------|-------------------------------|----|------------------|----|----|----|----|----|----|----|----|----|
| 血圧 $(y_i)$ | $\overline{ }$<br>$4^{\circ}$ | 25 | 60               | 8  | 49 | 28 | 50 | 45 | 5  | 40 | 52 | 55 |

年齢 $(x_i)$ に対する血圧 $(y_i)$ の線形回帰式と決定係数を求めよ。

[練習問題1]

次に示すのは、10 の小さな宝石店について広告費支出(総経費に対する百分比)と純利 益(売上高に対する百分比)を調べてものである。

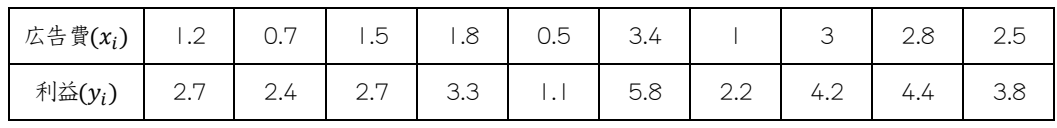

(a) このデータをプロットせよ。

- $($ b) 広告費 $(x_i)$ に対する利益 $(y_i)$ の線形回帰式を求め、 $($ a)で作られたグラフ上にその 直線を描け。
- (c) 広告費用が  $x = 2.0$ %であるような店の純利益を推定せよ。

[練習問題2]

 ある講習会でこの講習を受けた 10 人の学生たちが全てのコースを終えるのに要した 時間数と、最後に行ったテストの結果(点数)である。

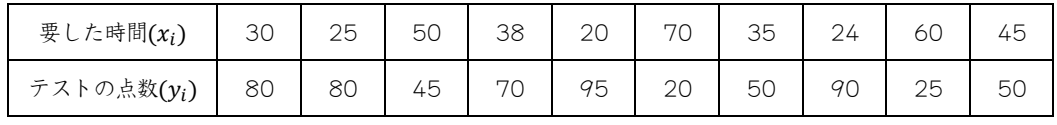

(a) このデータをプロットせよ。

- (b) これらのデータに回帰直線をあてはめ,(a)で得られたクラフ上にその直線をプロッ トせよ。
- (c) 決定係数を求めよ。

第4 章 確率

4.1 順列と組合せ

(1)順列(permutation):データの並べ方

いま3文字(a, b, c)を1列に並べると、その並べ方は次のように決められる。

 $3 \times \hat{\mathcal{F}}(a, b, c)$ の順列 :  $(a, b, c)$   $(a, c, b)$   $(b, a, c)$   $(b, c, a)$   $(c, a, b)$   $(c, b, a)$ すなわち,異なる3文字の並べ方の数は 3 × 2 × 1 = 6 通りである。 一般にn 個の異なるものを並べる並べ方は

 $n(n-1)(n-2)\cdots 3\times 2\times 1 = n!$  (4.1)

通りある。 n! は nの階乗(factorial)という。

 $0! = 1,$   $1! = 1,$   $2! = 2,$   $3! = 6,$   $4! = 24, \cdots$ である。

次に、今度は4文字(a, b, c, d)があるとして、これらの中から2つの文字を選んで並べ る場合の並べ方は,次のようになる。

 $(a, b)$   $(a, c)$   $(a, d)$   $(b, a)$   $(b, c)$   $(b, d)$   $(c, a)$   $(c, b)$   $(c, d)$   $(d, a)$   $(d, b)$   $(d, c)$ 一般に $n$  個の異なるものの中から  $r(r \leq n)$ 個を選んで並べる並べ方は

 $n(n-1)(n-2)\cdots(n-r+1)$  (4.2)

通りある。なおこれは n!/(n-r)! に等しい。これを<sub>n</sub> $P_r$  と書き, n 個の異なるものの 中から r個をとる順列という。順列の数は次式により求められる。

 $_{n}P_{r} = n(n-1)(n-2)\cdots(n-r+1)$ 

$$
= \frac{n(n-1)(n-2)\cdots(n-r+1)(n-r)(n-r-1)\cdots 3 \times 2 \times 1}{(n-r)(n-r-1)\cdots 3 \times 2 \times 1}
$$

$$
=\frac{n!}{(n-r)!}\qquad(4.3)
$$

[例題1] P, Q, R, S, T の5 人を1 列に並べる。

(1) P を先頭に並べるとすると、その並べ方は何通りか。

(2) Q とR の2 人を続けて並べるとすると、その並べ方は何通りか。

最後に,文字列のなかに同じ文字が混ざっている場合の順列の数は,例えば,TOYOTA の6文字の順列の数を求める場合,すべての文字数 $(n) = 6$ , T が 2 つ $(n_1 = 2)$ , O が  $2 \mathcal{O}(n_2 = 2)$ であるので、次のように順列の数を求めることができる。

$$
\frac{n!}{n_1! \times n_2!} = \frac{6!}{2! \times 2!} = \frac{6 \times 5 \times 4 \times 3 \times 2 \times 1}{(2 \times 1) \times (2 \times 1)} = 180
$$

[例題2] YOKOHAMA の8 文字の順列の数を求めよ。

(2)組合せ(combination):データの選び方

次に上の問題で、選び出された2文字の並べ方は問わず、どの2文字の組が選び出され たかだけを問題にする。すなわち、4文字 $(a, b, c, d)$ のなかから2文字を選び出す方法は 何通りあるかということである。今度は文字を並べる順序は問わないので,上に列挙した 12通りのうち, abとba, acとca,…などの各2通りはそれぞれ同じ2文字の組であるから 区別されない。そこで答えは  $\frac{12}{2} = 6$  通りである。

 $(a, b)$   $(a, c)$   $(a, d)$   $(b, c)$   $(b, d)$   $(c, d)$ 

一般に n 個の異なるものの中から r個を選ぶ選び方は nPr/r! である。このように 個の異なるものの中から r個を選ぶ選び方をn 個の異なるものの中から r個をとる組 合せといい, nCr という記号で表す。

$$
{}_{n}C_{r} = \frac{nP_{r}}{r!} = \frac{n(n-1)(n-2)\cdots(n-r+1)}{r!} = \frac{n!}{r!(n-r)!}
$$
(4.4)  

$$
{}_{10}C_{3} = \frac{10!}{3!7!} = \frac{10 \times 9 \times 8}{3 \times 2 \times 1} = 120
$$
  

$$
{}_{10}C_{7} = \frac{10!}{7!3!} = \frac{10 \times 9 \times 8}{3 \times 2 \times 1} = 120
$$

[例題 3] 女性4人,男性6人の中から代表を3人選びたい。女性が2人以上含まれる選 び方は何通りあるか。

4.2 確率(probability)

・ある事象のおこる確からしさの度合い

・確率に対するアプローチ

①先験的確率(a priori probability)

正しいサイコロ投げの場合,各目の出る確率は予め決まっている。

… 事象 A の発生確率:  $Pr(A) = \frac{n_A}{n_B}$  $\boldsymbol{n}$ 

②経験的確率(empirical probability)

歪んだサイコロ投げの場合,ある目の出る確率は数多く観察しなければ

決められない。∴ 事象  $A$  の発生確率: $Pr(A) = lim$  $n\rightarrow\infty$  $\left(\frac{n_A}{n}\right)$  $\frac{\iota_A}{n}$ 

③主観的確率(subjective probability)

 1 回限りの賭けや大学受験などのように反復観察の不可能な場合の確率は意思決定者 の主観(信念,確信,等々)によって決められるしかない。

④公理的確率(mathematical probability)

数学的概念としての確率は以下の3 つの公理を満たさなければならない。

<公理 | > 0 ≤  $Pr(A)$  ≤ 1

 $\langle \text{ln } 2 \rangle$   $Pr(A) + Pr(B) + \cdots + Pr(Z) = 1.0$ 

<公理3> A.B.…Zが互いに排反事象の場合,

$$
Pr(A \cup B \cup \dots \cup Z) = Pr(A) + Pr(B) + \dots + Pr(Z)
$$

4.3 標本空間(sample space)

- ・実験(観察)の結果(=標本点)の集合 例えば、2枚の硬貨なげ実験の場合,硬貨の「表=Head, 裏=Tail」とすると, 標本空間: S={(Head & Head), (Head & Tail), (Tail & Head), (Tail &Tail)}
- •硬貨 | 枚とサイコロ | 個を投げる実験の標本空間

S={(Tail & 1), (Tail & 2), (Tail & 3), (Tail & 4), (Tail & 5), (Tail & 6),

(Head & 1), (Head & 2), (Head & 3), (Head & 4), (Head & 5), (Head & 6)}

4.4 標本点(sample point)と確率

・標本空間の各標本点にはそれぞれ確率が付与される。

(例1)2 枚の硬貨なげ実験の場合:Pr(HH)=Pr(HT)=Pr(TH)=Pr(TT)=1/4

(例2)硬貨1 枚とサイコロ1 個を投げる実験の場合:Pr(T1)=…=Pr(H6)=1/12

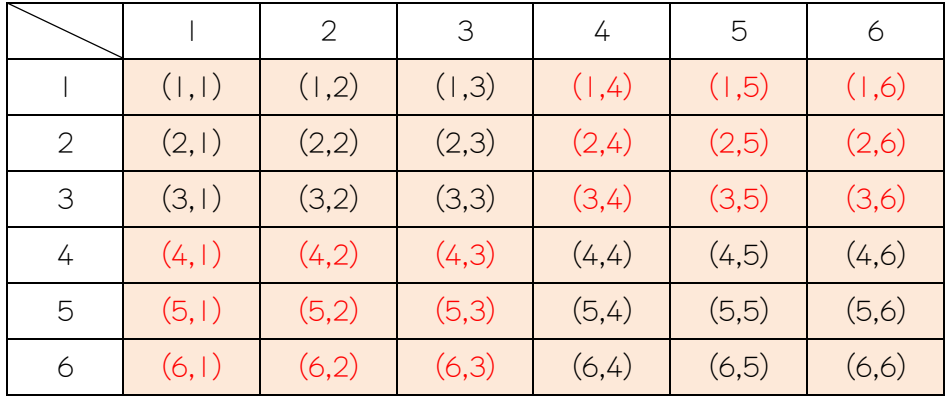

(例3)サイコロを2 回投げる場合の標本空間

① 出た目の和が10以下である確率=33/36

② どちらか一方が3以下の目である確率=18/36

③ 2つのサイコロの目が同じでない確率=30/36

・余事象(complementary event) :

事象Aの余事象を $\overline{A}$ とすると,  $Pr(\overline{A}) = 1 - Pr(A)$ 

・標本空間(S)の確率:  $Pr(S) = Pr(A) + Pr(\overline{A})$ 

4.5 加法定理

 $\cdot$ 2つの事象 $(A_1 \& A_2)$ がある場合

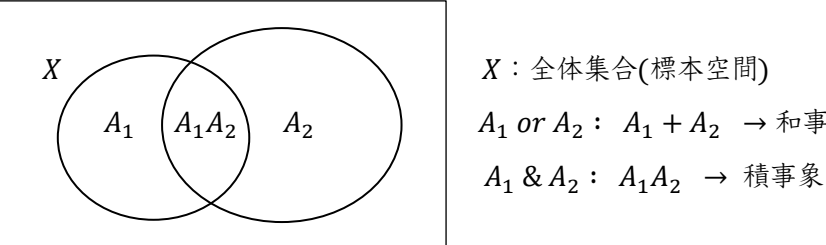

$$
A_1 \begin{pmatrix} A_1A_2 \ A_1A_2 \end{pmatrix} A_2 \qquad A_1 \text{ or } A_2: A_1 + A_2 \rightarrow \text{# } \text{# } A_1 \& A_2: A_1A_2 \rightarrow \text{# } \text{# } \text{# } A_1 \& A_2: A_1A_2 \rightarrow \text{# } \text{# } \text{# } A_2 \rightarrow \text{# } \text{# } A_2 \rightarrow \text{# } \text{# } A_2 \rightarrow \text{# } A_2 \rightarrow \
$$

the  $m$ 法定理: $Pr(A_1 + A_2) = Pr(A_1) + Pr(A_2) - Pr(A_1A_2)$  (4.5)

[23]

[例題4] 1 から10 までの数字の書かれた10 枚のカードから1 枚を抜くとき,

事象A<sub>1</sub>:2 で割り切れる数, 事象A<sub>2</sub>:3 で割り切れる数, とすると,

和事象 $(A_1 + A_2): 2$  あるいは 3 で割り切れる数

積事象(12):2 でも3 でも割り切れる数

となる。各事象の確率を直接求めた後,(4.5)式により和事象の確率を求めることによっ て(4.5)式が正しいことを確かめよ。

4.6 条件つき確率と乗法定理

(1)条件つき確率(conditional probability)

ある事象がおこったという条件の下で別の事象のおこる確率

$$
Pr(A_2|A_1) = \frac{Pr(A_1A_2)}{Pr(A_1)}, \qquad Pr(A_1|A_2) = \frac{Pr(A_1A_2)}{Pr(A_2)} \tag{4.6}
$$

[例題5]サイコロを順次2 回投げる実験の場合,

事象 $A_1:$  | 回目に3の目が出る,事象 $A_2:$ 出目の和が7以上である とする場合,(4.6)式により条件付き確率を求めよ。

(2)乗法定理:積事象の確率の計算規則

(4.6)式により

 $Pr(A_1A_2) = Pr(A_2|A_1) Pr(A_1) = Pr(A_1|A_2) Pr(A_2)$  (4.7) 事象 $A_1$ と事象 $A_2$ が独立の場合,

 $Pr(A_2|A_1) = Pr(A_2)$ ,  $Pr(A_1|A_2) = Pr(A_1)$  であるので,  $Pr(A_1A_2) = Pr(A_1) Pr(A_2)$  (4.8)

[例題6]袋に「赤玉3 個,白玉5 個」が入っている。1 個の玉を取り出してその色を確認 した後袋のなかに戻さずにもう一度 | 個の玉を取り出す。このとき「| 回目が赤玉で,2 回目が白玉である」確率はいくらか。

4.7 ベイズの定理(Bayes' Theorem)

いま互いに排反する複数の原因 $x_i$  ( $i = 1, 2, \cdots, m$ )の集まりと、それらのそれぞれから生 じ得る互いに排反する複数の結果 $y_i$ ( $j = 1, 2, \dots, n$ )の集まりがあるとし、さらに原因 $x_i$ の おこる確率 $Pr(x_i)$ と,原因 $x_i$ の下で結果 $y_j$ のおこる条件つき確率 $Pr(y_j|x_i)$ が与えられて いるとする。

はじめに,原因 $x_i$ と結果 $y_j$ とが同時におこる確率,すなわち, $x_i$ と $y_j$ の同時確率 $Pr(x_iy_j)$ は,確率の乗法定理から,

$$
Pr(x_i y_j) = Pr(y_j | x_i) Pr(x_i)
$$
 (4.9)

である。ところで,いま「1 つの結果がおこった後における,その結果の原因」に関心を 持ち,「ある結果 ${\mathsf y}_j$ がおこったとき,その結果の原因が特定のもの ${\mathsf x}_i$ である確率 $Pr({\mathsf x}_i|{\mathsf y}_j)$ を求める」ことを考える。この条件つき確率を求めるには,まず(4.9)式の右辺を形式的に 書き換えて

$$
Pr(x_i y_j) = Pr(x_i | y_j) Pr(y_j)
$$
 (4.10)

とし,これから

$$
Pr(x_i|y_j) = \frac{Pr(x_iy_j)}{Pr(y_j)}
$$
 (4.11)

とすればよい。(4.11)式の右辺の分子 $Pr(x_iy_i)$ は同時確率であり、これは(4.9)式により求 められる。また(4.11)式の右辺の分母Pr(y<sub>i</sub>)は周辺確率であり、これは次式により求めら れる。

$$
Pr(y_j) = \sum_{k=1}^{m} Pr(y_j | x_k) Pr(x_k)
$$
 (4.12)

したがって,(4.11)式は

$$
Pr(x_i|y_j) = \frac{Pr(y_j|x_i)Pr(x_i)}{\sum_{k=1}^{m} Pr(y_j|x_k)Pr(x_k)}
$$
(4.13)

と書くことができる。これがベイズの定理である。

このように,ベイズの定理は,各原因のおこる確率Pr(xi)と,ある原因の下である結果 のおこる確率 $Pr(y_j|x_i)$ が与えられているとき,それらの確率から特定の結果を条件とす るある原因の確率 $Pr(x_i|y_j)$ を求めるためのものである。ベイズの定理では、 $Pr(x_i)$ を事 前確率(prior probability), $Pr(y_j|x_i)$ を尤度(likelihood),おらび $Pr(x_i|y_j)$ を事後確率 (posterior probability)という。次の実例を通してベイズの定理に関わる以上の諸確率を具 体的に求めて見ることにしよう。

#### [例題1]生産管理問題

ある工場では 2 つのグループ(A グループと B グループ)に分かれて 1 つの部品を生産 している。両グループはその部品を 1 日同量生産しており,いままでのデータにより把 握されている不良率はA グループが3%,B グループが5%である。1 つの不良品(あるい は良品)が見つかったときそれが A グループ(あるいは B グループ)の生産したものである 確率はいくらであろうか。

①事前確率(原因の発生確率)

この問題で原因と結果は次のように分けられる。

原因(): 1( A グループの生産), 2( B グループの生産)

結果 $(y_i)$ :  $y_1$ (不良品),  $y_2$ (良 品)

両グループは | 日同量を生産するので,事前確率  $Pr(x_1) = Pr(x_2) = 0.5$  どなる。

②尤度(ある原因の下である結果のおこる確率)

既知の不良率のデータから,尤度は次のようになる。

 $Pr(y_1|x_1) = 0.03, Pr(y_2|x_1) = 0.97$ 

 $Pr(y_1|x_2) = 0.05, Pr(y_2|x_2) = 0.95$ 

例えば,A グループ( $x_1$ )が不良品( $y_1$ )を生産する確率は 3%であるので, $Pr(y_1|x_1) =$ 0.03となる。

➂同時確率(ある原因とある結果が同時におこる確率)

同時確認は「事前確認×元度」として求められる。  
\n
$$
Pr(x_1y_1) = Pr(y_1|x_1) Pr(x_1) = 0.5 \times 0.03 = 0.015
$$
  
\n $Pr(x_2y_1) = Pr(y_1|x_2) Pr(x_2) = 0.5 \times 0.05 = 0.025$   
\n $Pr(x_1y_2) = Pr(y_2|x_1) Pr(x_1) = 0.5 \times 0.97 = 0.485$   
\n $Pr(x_2y_2) = Pr(y_2|x_2) Pr(x_2) = 0.5 \times 0.95 = 0.475$ 

\n- \n (4)周辺確認(原因と関係なしに特定の結果のおこる確認)\n 
$$
m\mathbf{r}(y_1) = Pr(y_1|x_1) Pr(x_1) + Pr(y_1|x_2) Pr(x_2)
$$
\n
$$
= Pr(x_1y_1) + Pr(x_2y_1) = 0.015 + 0.025 = 0.04
$$
\n
$$
Pr(y_2) = Pr(y_2|x_1) Pr(x_1) + Pr(y_2|x_2) Pr(x_2)
$$
\n
$$
= Pr(x_1y_2) + Pr(x_2y_2) = 0.485 + 0.475 = 0.96
$$
\n
\n

➄事後確率(特定の結果が判明したとき,それがある原因から由来する確率) ベイズの定理(4.13)を用いると,次のように事後確率が求められる。 (<sup>1</sup> |<sup>1</sup> ) = (1<sup>1</sup> ) ÷ (<sup>1</sup> ) = 0.015 ÷ 0.04 = 0.375 (<sup>2</sup> |<sup>1</sup> ) = (2<sup>1</sup> ) ÷ (<sup>1</sup> ) = 0.025 ÷ 0.04 = 0.625 (<sup>1</sup> |<sup>2</sup> ) = (1<sup>2</sup> ) ÷ (<sup>2</sup> ) = 0.485 ÷ 0.96 = 0.505 (<sup>2</sup> |<sup>2</sup> ) = (2<sup>2</sup> ) ÷ (<sup>2</sup> ) = 0.475 ÷ 0.96 = 0.495

これにより、例えば、1つの不良品 $(y_1)$ が見つかったとき、それがA グループ $(x_1)$ の 生産したものである確率  $\Pr(x_1|y_1) = 0.375$  であることがわかる。

[諸確率の簡便計算表]

 ベイズの定理(4.13)式を用いれば事後確率を求めることができるが,その計算プロセス は少々煩雑である。そこで,簡便計算表を利用すれば極めて容易にベイズの定理に関わる 諸確率が求められる。

| 原因(X)                    |                 |        |    |        |    |    |
|--------------------------|-----------------|--------|----|--------|----|----|
| 結果(Y)                    |                 |        |    |        |    |    |
|                          |                 |        |    |        |    |    |
| table I                  | 結果→             | y      | y2 | y3     | y4 | y5 |
| 原因↓                      | 事前確率            |        |    | 尤<br>度 |    |    |
| $\times$ l               |                 |        |    |        |    |    |
| $\times 2$<br>$\times 3$ |                 |        |    |        |    |    |
|                          |                 |        |    |        |    |    |
| $\frac{x4}{x5}$          |                 |        |    |        |    |    |
|                          |                 |        |    |        |    |    |
|                          |                 |        |    |        |    |    |
| table2                   | 結果→             | y      | y2 | y3     | y4 | y5 |
| 原因                       |                 |        |    | 同時確率   |    |    |
| $\times$                 |                 |        |    |        |    |    |
|                          | $\frac{x2}{x3}$ |        |    |        |    |    |
|                          |                 |        |    |        |    |    |
|                          | $\times 4$      |        |    |        |    |    |
|                          | x5              |        |    |        |    |    |
|                          | 周辺確率            |        |    |        |    |    |
|                          |                 |        |    |        |    |    |
| table3                   | 結果→             | $\vee$ | y2 | y3     | y4 | y5 |
| 原因                       | ↓               |        |    | 事後確率   |    |    |
| $\times$                 |                 |        |    |        |    |    |
|                          | x2              |        |    |        |    |    |
| x3                       |                 |        |    |        |    |    |
|                          | $\times 4$      |        |    |        |    |    |
|                          | x5              |        |    |        |    |    |
| 슴                        | 計               |        |    |        |    |    |

表4.1:簡便計算表

簡便計算表の中で求められる諸確率を簡潔に表すために、次のような記号を用いるこ とにする。

 $\overline{\phantom{0}}$ 

事前確認 
$$
Pr(x_i) = p_i
$$

\n大 廒  $Pr(y_j|x_i) = \lambda_{ij}$ 

\n同時確認  $Pr(x_iy_j) = \mu_{ij}$ 

\n周辺確認  $Pr(y_j) = q_j$ 

\n事後確認  $Pr(x_i|y_j) = \tau_{ij}$ 

事前確率 $(p_i)$ と尤度 $(\lambda_{ij})$ は既知であるので,この2つの確率を用いると,下の $(4.15)$ 式 により同時確率 $(\mu_{ij})$ , 周辺確率 $(q_j)$ , および事後確率 $(\tau_{ij})$ が順々に求められる。

$$
\begin{array}{ll}\n\text{同時確認} & \mu_{ij} = p_i \times \lambda_{ij} \\
\text{周辺確認} & q_j = \sum \mu_{ij} \\
\text{事後確認} & \tau_{ij} = \mu_{ij} \div q_j\n\end{array}\n\qquad (4.15)
$$

簡便計算表を用いて前掲の[生産管理問題]に関わる諸確率を求めてみると、次のような 数値が得られる。

| 原因(X) |         | x1(Aグループ) x2(Bグループ) |  |  |
|-------|---------|---------------------|--|--|
| 結果(Y) | v1(不良品) | y2(良品)              |  |  |

表4.2:生産管理問題の簡便計算表

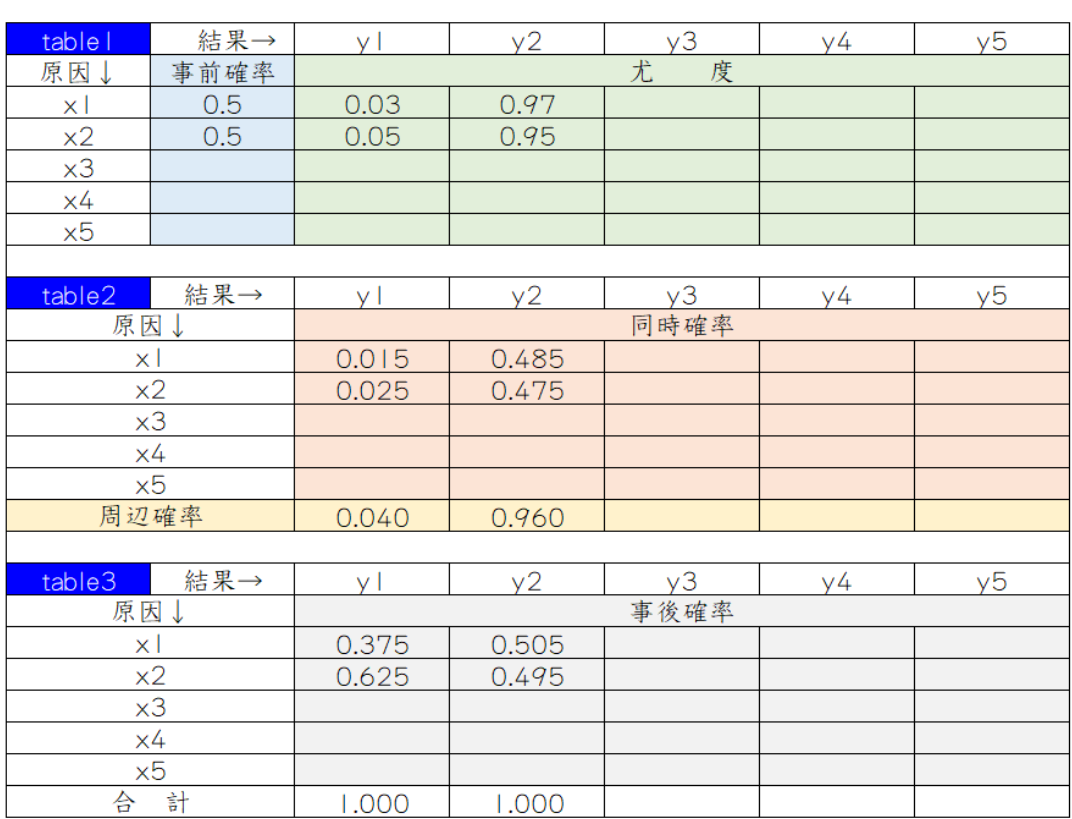

[練習問題1]

ある電子部品で競合するメーカー3 社の市場シェアは,P 社50%,Q 社30%,R 社20% である。この電子部品の製造不良率は,P 社 10%,Q 社 20%,R 社 25%と知られてい る。今,どのメーカー製のものかわからずに市場でこの電子部品を | 個購入したところ, それが不良品であった場合,それがP 社製,Q 社製,R 社製である確率はそれぞれいくら であるか。

[練習問題2]

ある県のシートベルト着用率は 82%である。この県の今年上半期の交通事故に関する データによると,シートベルト着用者の場合「死亡率12%,重症率25%,軽傷率63%」 であるのに対して,シートベルト非着用者の場合は「死亡率32%,重症率53%,軽傷率 15%」であった。Excel を用いて簡便計算表を作成しベイズの定理に関わる諸確率を求め よ。

#### 5 章 確率変数と確率分布

5.1 確率変数(random variable)

各標本点に対応してその値が決まるような変数を確率変数という。

例えば,2 枚の硬貨を投げるとき,「裏が出たら0,表が出たら1」とし,その合計を x とすると,標本点およびx の確率は次のようになる。

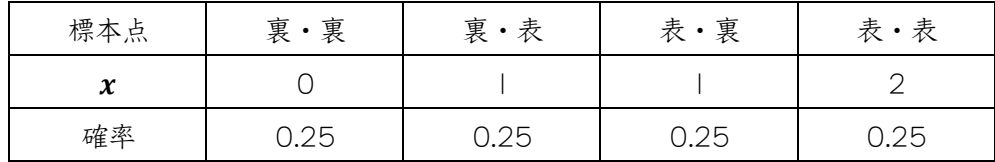

上の表は確率変数値と確率との対応を明示してくれるが,普通は次のような実用的な 表記を用いる。

 $Pr(x = 0) = 0.25$ ,  $Pr(x = 1) = 0.5$ ,  $Pr(x = 2) = 0.25$ 

上式の中の Pr は確率を意味する記号である。上式は「 $x = 0$ となる確率は 0.25」, 「 $x =$ 1となる確率は 0.5」, 「x = 2となる確率は 0.25」であることを表す。

- ・2 種類の確率変数
	- ① 離散確率変数(discrete probability distribution): 変数値がとびとびの値である場合の確率変数(デジタル変数) 例えば,サイコロなげの場合の出目の数字,一定期間内の事故件数,等々
	- ② 連続確率変数(continuous probability distribution): 変数値が連続値と考えられる場合の確率変数(アナログ変数) 例えば、音声、アナログ電波、等々

5.2 確率分布(probability distribution)

- ・各変数値に対して確率が対応する仕方(ルール)
- ・2 種類の確率分布
	- ① 離散確率分布:2 項分布,ポワソン分布,超幾何分布,等々
	- ② 連続確率分布:三角分布,正規分布,指数分布,等々

(1) 2 項分布(binomial distribution)

\* 状況の記述

- ① 標本空間に2 事象(A or B )のみが存在し,
- ② A 事象の発生確率がp(B 事象の発生確率は1 − p )である実験をn回実施 したとき,
- ③ A 事象が回おこる確率の分布を2 項分布という。

\* 計算式

$$
Pr_{b}(x, n, p) = {}_{n}C_{x} p^{x} (1-p)^{n-x} = \frac{n!}{x! (n-x)!} p^{x} (1-p)^{n-x}
$$
 (5.1)

例えば,3回硬貨を投げて「表の出る回数」を x とすると,ここには2つの事象[表が出 る(A) or 裏が出る(B )]から成る標本空間が存在し,表の出る確率が0.5(裏の出る確率0.5) であるので,x (=0, 1, 2, 3)回表の出る確率は次のように求められる。

> $Pr_b(r = 0, n = 3, p = 0.5) = {}_3C_0 \, 0.5^0 \, (1 - 0.5)^{3 - 0} = 0.125$  $Pr_b(r = 1, n = 3, p = 0.5) = {}_3C_1 0.5^1 (1 - 0.5)^{3-1} = 0.375$  $Pr_b(r = 2, n = 3, p = 0.5) = {}_3C_2 \ 0.5^2 \ (1 - 0.5)^{3-2} = 0.375$  $Pr_b(r = 3, n = 3, p = 0.5) = {}_3C_3 \, 0.5^3 \, (1 - 0.5)^{3-3} = 0.125$

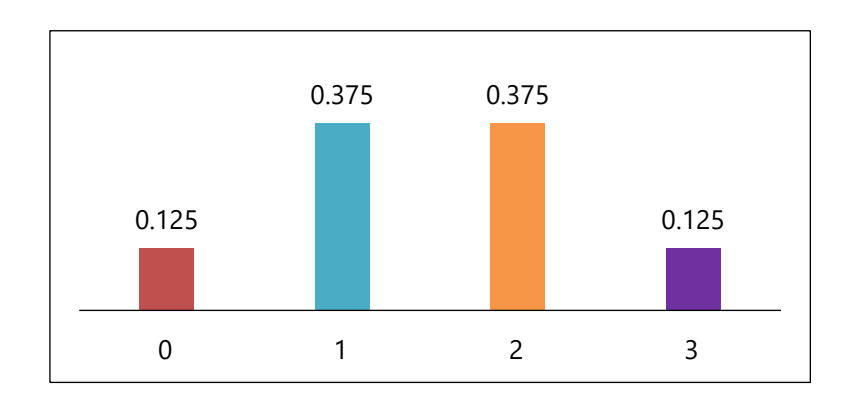

「例題」 2 項分布の確率を求めるプログラムを作成せよ。

(2)ポワソン分布(Poisson distribution)

\* 大量の観察回数の下で極めて稀におこる事象の確率分布

例えば、1日当りの飛行機墜落件数,短時間における自然放射線の計数値,等々 \* 2 項分布において、平均発生件数 $(m)$ で、 $p \rightarrow 0$ (∴  $n \rightarrow \infty$ )とした場合の確率分布 \* 計算式

$$
\Pr_p(x,m) = \frac{m^x \, e^{-m}}{x!} \qquad (5.2)
$$

例えば、ある県の交通事故で、1日の平均死亡事故件数(m)が0.5件である場合, この県で1日の死亡事故件数 $(x = 0, 1, 2, 3)$ の確率は次のように求められる。

$$
Pr_p(x = 0, m = 0.5) = \frac{0.5^{\circ} e^{-0.5}}{0!} = 0.607
$$
  

$$
Pr_p(x = 1, m = 0.5) = \frac{0.5^{\circ} e^{-0.5}}{1!} = 0.304
$$
  

$$
Pr_p(x = 2, m = 0.5) = \frac{0.5^{\circ} e^{-0.5}}{2!} = 0.076
$$
  

$$
Pr_p(x = 3, m = 0.5) = \frac{0.5^{\circ} e^{-0.5}}{3!} = 0.013
$$

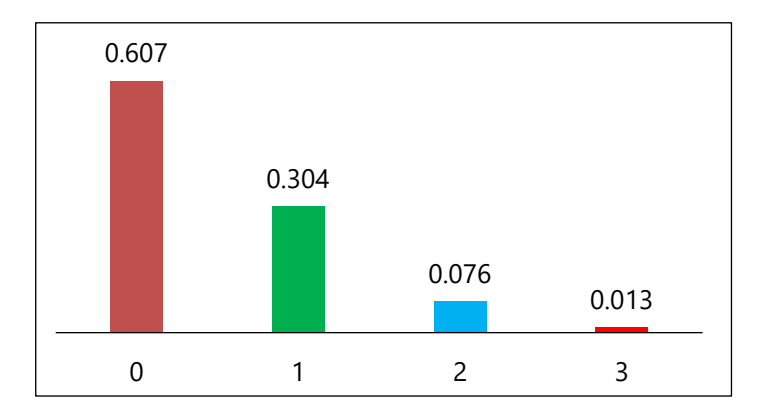

[例題2]ポワソン分布の確率を求めるプログラムを作成せよ。

(3)三角分布(triangular distribution)

採取可能なサンプルデータの数に限りのある母集団を表すために用いられるのが三角 分布である。例えば、ある建設工事の完成所要期間について,「最短値(a),最長値(b),最 頻値(c : ピーク値)」として推定することができる場合の連続確率分布が三角分布であ る。この分布は「最短値から最頻値まで直線的に増加し,最頻値から最長値まで直線的に 減少する(三角形の形状となる)」ので三角分布と呼ばれる。

三角分布の確率密度関数は以下のように表される。

$$
f(x) = \begin{cases} \frac{2(x-a)}{(b-a)(c-a)} & \text{for } a \le x < c \\ \frac{2}{(b-a)} & \text{for } x = c \\ \frac{2(b-x)}{(b-a)(b-c)} & \text{for } c < x \le b \end{cases} \tag{5.3}
$$

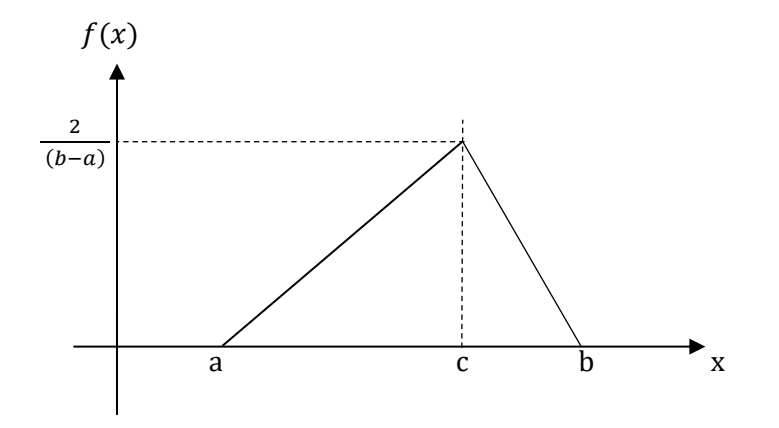

したがって,ある建設工事の完成所要期間が「最短 10 日(a=10),最長 20 日(b=20), 最頻12 日(c=12)」の場合の三角分布の確率密度関数は以下のようになる。

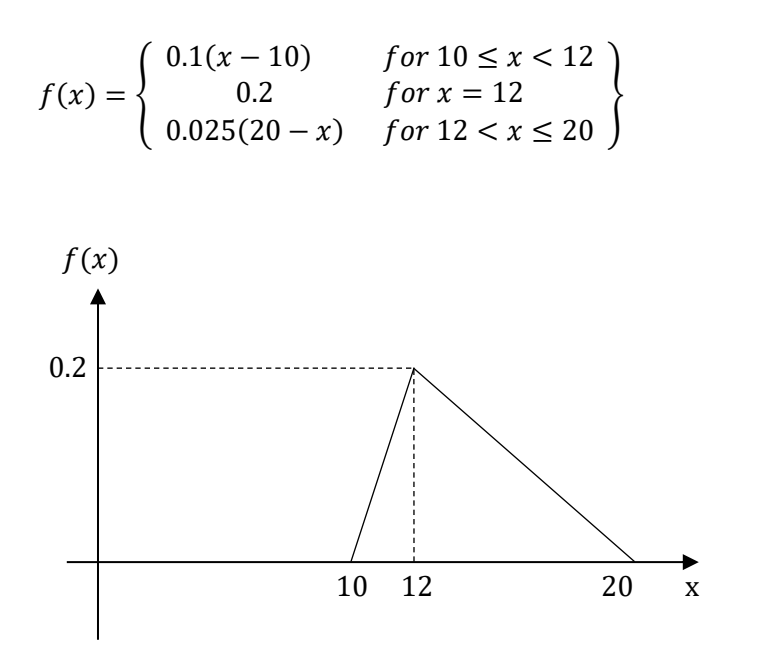

三角分布は連続確率分布であるので特定の変数値の確率は求められず,2 つの変数値の 間における三角形の下の面積が確率となる。例えば,建設工事の完成に10 以上12 日以 下かかる確率は

$$
Pr(10 \le x \le 12) = \frac{(12 - 10) \times 0.2}{2} = 0.2
$$

となる。また、建設工事の完成に12日以上20日以下かかる確率は

$$
Pr(12 \le x \le 20) = \frac{(20 - 12) \times 0.2}{2} = 0.8
$$

となる。

[例題3]三角分布の確率を求めるプログラムを作成せよ。

(4)正規分布(Normal distribution)

標本の数が多い $(n \geq 25)$ 場合, 大数の法則によりその標本の分布は正規分布となる。 例えば,東京都内の高校3 年生500 人の身長を測り,その平均値と標準偏差を求めて見 たところ, 平均値が170cm, 標準偏差が3.5cm であった場合, その分布は正規分布とな り, N(170, 3.5<sup>2</sup>)と表わせる。

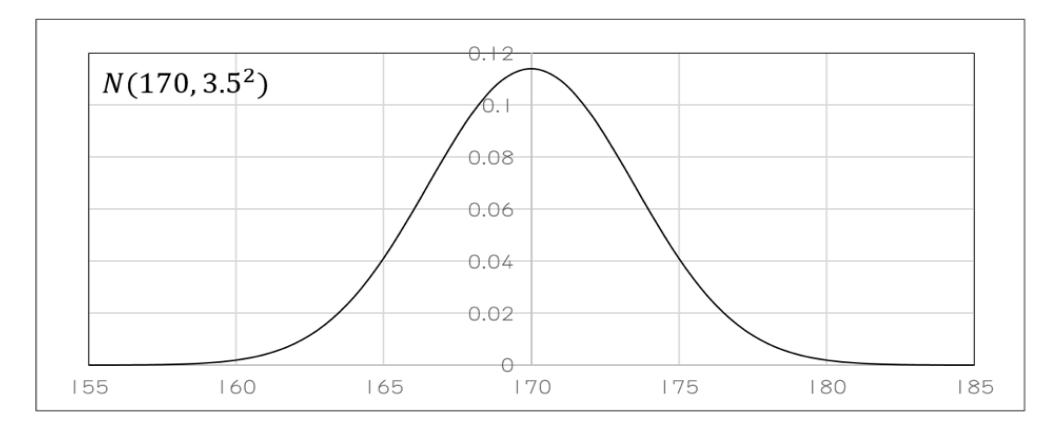

- \* 特徴
- ・「平均値(μ)と標準偏差(σ)」の 2 つのパラメータによって正規分布の形が完全に決ま る。したがって、 $N(\mu, \sigma^2)$ と表記する。
- ・正規分布は平均値を中心に左右対称の形をとる。
- ・正規分布をする代表的な数値に偏差値(平均値=50, 標準偏差=10)がある。
- \* 確率密度関数(probability density function)

$$
f(x) = \frac{1}{\sqrt{2\pi} \sigma} e^{-\frac{(x-\mu)^2}{2\sigma^2}} \qquad (5.4)
$$

\* 正規分布の確率

$$
Pr(x < A) = \int_{-\infty}^{A} f(x) dx = \int_{-\infty}^{A} \frac{1}{\sqrt{2\pi} \sigma} e^{-\frac{(x-\mu)^2}{2\sigma^2}} \quad (5.5)
$$

正規分布の確率は,確率密度関数を確率変数の任意の区間について積分する ことによって求められる。

\* 標準化(standadization)

元の変数(x) ---------------(標準化)-----------> 標準化変量(z)  $N(\mu, \sigma^2)$  $N(0, 1)$  $z =$  $\chi-\mu$  $\sigma$ (5.6)

\* 標準正規分布 :  $N(0, 1)$ 

正規分布にしたがう確率変数xを(5.6)式を用いて線形変換すると、標準化変量(z)は標 準正規分布にしたがう確率変数となる。

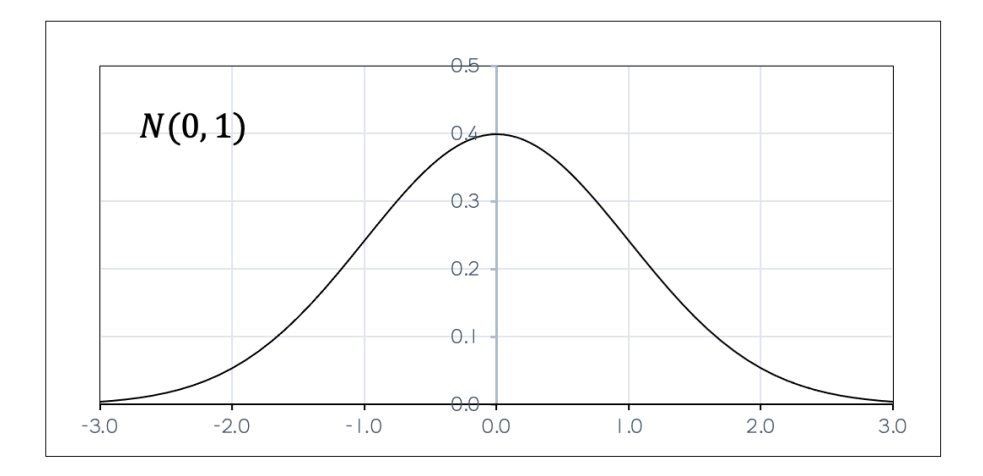

正規分布に従う確率変数 $(x)$ が任意の区間 $(a \le x \le b)$ にある確率 $Pr(a \le x \le b)$ を求 めるためには, (5.6)式によりxをzに変換して,

$$
Pr(a \le x \le b) = Pr\left\{\frac{a-\mu}{\sigma} \le z \le \frac{b-\mu}{\sigma}\right\} \tag{5.7}
$$

を用いればよい。

例えば, N(20,2<sup>2</sup>)において Pr(21 ≤ x ≤ 23)を求めるには, まず(5.7)のように変数値 を標準化する。

$$
Pr(21 \le x \le 23) = Pr\left\{\frac{21 - 20}{2} \le z \le \frac{23 - 20}{2}\right\} = Pr(0.5 \le z \le 1.5)
$$

ここで巻末の標準正規分布表を用いるためには

 $Pr(0.5 \le z \le 1.5) = Pr(0.0 \le z \le 1.5) - Pr(0.0 \le z \le 0.5)$ と計算すればよい。ここで標準正規分布表より

 $Pr(0.0 \le z \le 1.5) = 0.4332,$   $Pr(0.0 \le z \le 0.5) = 0.1915$ がわかる。よって,

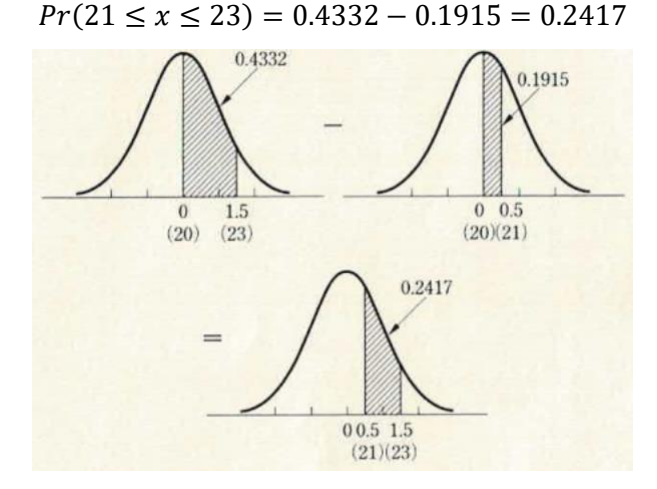

次に、Pr(18  $\leq$   $x \leq 25$ )を求める問題を考える。

$$
Pr(18 \le x \le 25) = Pr\left\{\frac{18 - 20}{2} \le z \le \frac{25 - 20}{2}\right\} = Pr(-1.0 \le z \le 2.5)
$$

であり,左右対称性からPr(−1.0 ≤ ≤ 0.0) = Pr(0.0 ≤ ≤ 1.0)であることに注意して, 標準正規分布表により,

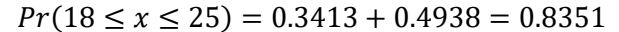

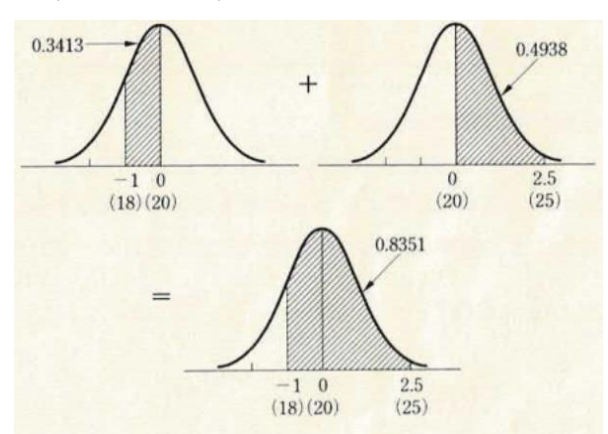

[39]

[例題4]正規分布の確率を求めるプログラムを作成せよ。

5.3 期待値と分散

(1)期待値(expected value)

確率変数の平均値を期待値といい,「変数値と確率との積の和」により求められる。

離散確率変数の場合,  $\mu = E(x) = \sum_{x} x Pr(x)$  (5.8)

連続確率変数の場合,  $\mu = E(x) = \int_{-\infty}^{+\infty} x f(x) dx$  (5.9) −∞

(2)分散(variance)

確率分布のバラツキの度合いを表す指標であり、「偏差(データと平均値との差)の2乗 値の期待値」として求められる。

$$
\sigma^2 = E[(x - \mu)^2] \quad (5.10)
$$
  
離数確認変数の場合,  $\sigma^2 = V(x) = \sum_x (x - \mu)^2 Pr(x)$  (5.11)  
連続確認変数の場合,  $\sigma^2 = V(x) = \int_{-\infty}^{+\infty} (x - \mu)^2 f(x) dx$  (5.12)  
(5.10)式を展開し整理すると, 次のような「分数の蘭便計算式」が得られる。

$$
\sigma^2 = V(x) = E[(x - \mu)^2] = \dots = E(x^2) - \mu^2 \quad (5.13)
$$

[練習問題1]

サイコロ2 個を同時に投げて出る目の和を4 で割ったときの余りをx する。

(1) x の確率分布を求めよ。

(2) x の分布の期待値と分散を求めよ。

[練習問題2]

壺の中に8 個の赤い球と4 個の白い球が入っている。この壺の中から同時に2 個の球 を無作為に抜き取るものとするとき,次の問に答えよ。

- (1) 抜き取られた赤い球の数が0, 1, 2 である確率を求めよ。
- (2) 赤い球1 個当たり1000 円,白い球1 個当たり500 円をもらえるとすれば,もらえ る金額の期待値はいくらか。また分散はいくらか。

6 章 標本分布

6.1 母集団と標本

いま,ある TV 局で特定の番組に対する視聴率を調べようとする場合,TV 局で調べた いと思うのは,全視聴者の視聴率である。ところで,膨大な数の視聴者の全部について調 べることは,事実上不可能である。そこでTV 局は,視聴者全体の中から何十人あるいは 何百人の人たちを選んで,それらの人たちについて特定の番組を視聴しているか否かを 調べ,それに基づいて視聴者全体では視聴率はどうであろうかを推測するのである。

この例の場合,TV 局が知りたいと思っている視聴者全体の集まり,一般には推測の対 象となる全体の集団のことを「母集団(population)」といい,これに対して母集団の中から 選ばれる一部分の集まりのことを「標本(sample)」という。そして標本についての調査, すなわち「標本調査(sample survey)」に基づいて母集団の性質を推測することを「統計的 推論(statistical inference)」という。

母集団全体を調べずに標本調査に頼らなければならない場合は極めて多く,その主な 理由としては次の3つを挙げることができる。

第 | に,母集団が実在していないということがある。例えば,病気にたいする新薬の 効果を知ろうとする場合,母集団はその病気にかかった人全体の集団であり,その中には まだ現実にその病気にかかっていない人も含まれるのである。

第 2 に,調査することは破壊を意味することがある。例えば,これから生産する予定 の新車の強度を調べる場合, 現実に破壊テストが行われており, 母集団全体を破壊するこ とは考えられない。

第 3 に,母集団全体を調べることが物理的に可能であっても,時間や資源の制約から それができない場合がある。マスコミによる世論調査のような場合がその典型例である。

このような理由から,一部分の標本から母集団全体に適用できるような情報を引き出 すべく標本調査が行われるのである。

ところで,標本調査においては,母集団から選び出される標本が母集団を偏らずに正し く代表するものでなければならない。そのような代表的標本を選ぶための方法はいろい ろあるが,もっとも単純で分かりやすい方法は「単純無作為抽出(simple random sampling)」 である。

・乱数表:乱数サイ(正20 面体のサイコロ)を振って出た数字を並べた数表

| 28 89 65 87 08 | 13 50 63 04 23 | 25 47 57 91 13 | 52 62 24 19 94 | 91 67 48 57 10 |
|----------------|----------------|----------------|----------------|----------------|
| 30 29 43 65 42 | 78 66 28 55 80 | 47 46 41 90 08 | 55 98 78 10 70 | 49 92 05 12 07 |
| 95 74 62 60 53 | 51 57 32 22 27 | 1272722777     | 44 67 32 23 13 | 67 95 07 76 30 |
| 0185549672     | 66 86 65 64 60 | 56 59 75 36 75 | 46 44 33 63 71 | 54 50 06 44 75 |
| 10 91 46 96 86 | 19 83 52 47 53 | 65 00 51 93 51 | 30 80 05 19 29 | 56 23 27 19 03 |
| 05 33 18 08 51 | 51 78 57 26 17 | 34 87 96 23 95 | 89 99 93 39 79 | 11 28 94 15 52 |
| 04 48 13 37 00 | 79 68 96 26 60 | 70 39 83 66 56 | 62 03 55 86 57 | 77 55 33 62 02 |
| 05 85 40 25 24 | 73 52 93 70 50 | 48 21 47 74 63 | 17 27 27 51 26 | 35 96 29 00 45 |
| 84 90 90 65 77 | 63 99 25 69 02 | 09 04 03 35 78 | 19 79 95 07 21 | 02 84 48 51 97 |
| 28 55 53 09 48 | 86 28 30 02 35 | 71 30 32 06 47 | 93 74 21 86 33 | 49 90 21 69 74 |
| 89 83 40 69 80 | 97 96 47 59 97 | 56 33 24 87 36 | 17 18 16 90 46 | 75 27 28 52 13 |
| 73 20 96 05 68 | 93 41 69 96 07 | 97 50 81 79 59 | 42 37 13 81 83 | 92 42 85 04 31 |
| 10 89 07 76 21 | 40 24 74 36 42 | 40 33 04 46 24 | 35 63 02 31 61 | 34 59 43 36 96 |
| 91 50 27 78 37 | 06 06 16 25 98 | 1778 80 36 85  | 26 41 77 63 37 | 71 63 94 94 33 |
| 03 45 44 66 88 | 97 81 26 03 89 | 39 46 67 21 17 | 98 10 39 33 15 | 61 63 00 25 92 |
| 89 41 58 91 63 | 65 99 59 97 84 | 90 14 79 61 55 | 56 16 88 87 60 | 32 15 99 67 43 |
| 13 43 00 97 26 | 16 91 21 32 41 | 60 22 66 72 17 | 31 85 33 69 07 | 68 49 20 43 29 |
| 71 71 00 51 72 | 62 03 89 26 32 | 35 27 99 18 25 | 78 12 03 09 70 | 50 93 19 35 56 |
| 19 28 15 00 41 | 92 27 73 40 38 | 37 11 05 75 16 | 98 81 99 37 29 | 92 20 32 39 67 |
| 56 38 30 92 30 | 45 51 94 69 04 | 00 84 14 36 37 | 95 66 39 01 09 | 21 68 40 95 79 |
| 39 27 52 89 11 | 00 81 06 28 48 | 1208057526     | 03 35 63 05 77 | 13 81 20 67 58 |
| 73 13 28 58 01 | 05 06 42 24 07 | 60 60 29 99 93 | 72 93 78 04 36 | 25 76 01 54 03 |
| 81 60 84 51 57 | 12 68 46 55 89 | 60 09 71 87 89 | 70 81 10 95 91 | 8379682066     |
| 05 62 98 07 85 | 07 79 26 69 61 | 67 85 72 37 41 | 85 79 76 48 23 | 61 58 87 08 05 |
| 62 97 16 29 18 | 52 16 16 23 56 | 62 95 80 97 63 | 32 25 34 03 36 | 48 84 60 37 65 |

### [乱数表の使い方]

500 人の母集団からランタムに10 人を抽出する。

- ① 各個人に背番号(000〜499)を付与する。
- ② 乱数表から3 桁の乱数を抜き取る。

乱数表のどこから乱数を拾っても構わないので,ここでは乱数表の左上から下に進み ながら3 桁の乱数を拾うことにする。ただ,500 以上の乱数が選ばれた場合はその乱 数は捨てる。

288 302 957 018 109 053 044 058 849 285 898

732 108 915 034 ⇒ この背番号の人を標本とする。

[例題1]

1桁の乱数2 個の平均をとる実験を10 回繰り返して,その平均値と標準偏差を求めよ。 理論値は,平均が4.50,標準偏差が2.03 である。

## 6.2 母集団特性値と標本統計量

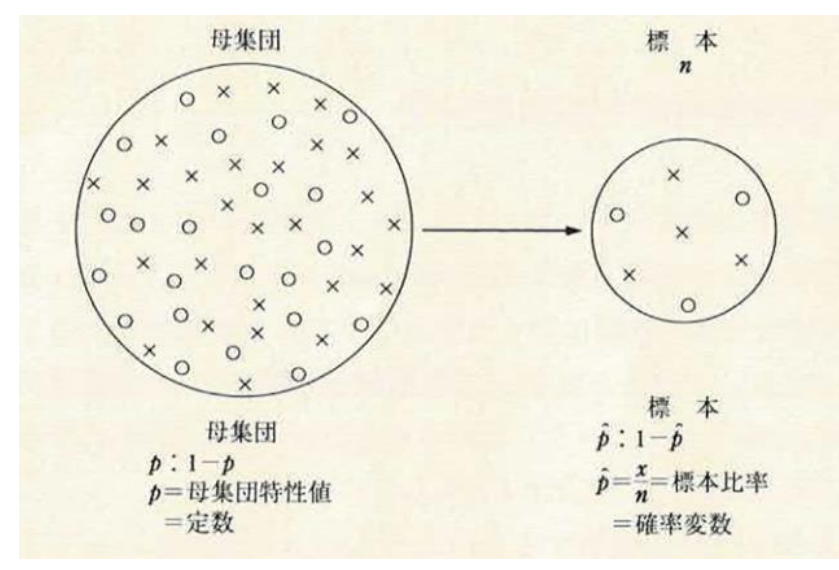

・標本分布:標本統計量の確率分布

例えば、母集団の内閣支持率を  $p = 0.4$ と仮定し, 大きさ  $n = 5$ の標本から調べた内閣支持率 $(\hat{p})$ の分布

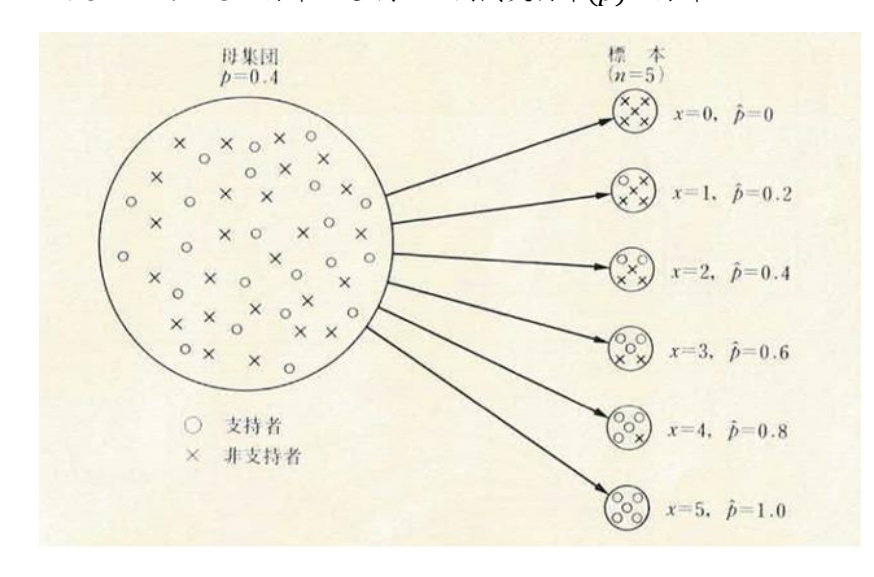

・̂ (標本比率)の標本分布

標本のなかの支持者の数 $(x)$ は  $n = 5$ ,  $p = 0.4$  の2 項分布をする確率変数である。  $: Pr(x, n = 5, p = 0.4) = {}_5C_x 0.4^x (1 - 0.4)^{5-x} = Pr(\hat{p})$ 

$$
Pr(x = 0, n = 5, p = 0.4) = Pr(\hat{p} = 0.0) = 0.0778
$$
  
\n
$$
Pr(x = 1, n = 5, p = 0.4) = Pr(\hat{p} = 0.2) = 0.2592
$$
  
\n
$$
Pr(x = 2, n = 5, p = 0.4) = Pr(\hat{p} = 0.4) = 0.3456
$$
  
\n
$$
Pr(x = 3, n = 5, p = 0.4) = Pr(\hat{p} = 0.6) = 0.2304
$$
  
\n
$$
Pr(x = 4, n = 5, p = 0.4) = Pr(\hat{p} = 0.8) = 0.0768
$$
  
\n
$$
Pr(x = 5, n = 5, p = 0.4) = Pr(\hat{p} = 1.0) = 0.0102
$$

表 7.2  $\hat{p}$  の標本分布

|               |  | J.4                                          |  |        |
|---------------|--|----------------------------------------------|--|--------|
| $Pr(\hat{p})$ |  | $0.0778$   0.2592   0.3456   0.2304   0.0768 |  | 0.0102 |

6.3 標本比率(̂)の標本分布

 $\left(\right)$  標本のなかの支持者の数 $(x)$ は 2 項分布に従う確率変数である。

∴  $E(x) = np, V(x) = np(1 - p) = npq$  (6.1)

 $(2)$ 標本の数が大きければ、xは正規分布  $N(np, npq)$ にしたがう確率変数となる。

$$
\therefore E\left(\frac{x}{n}\right) = E(\hat{p}) = \left(\frac{1}{n}\right)E(x) = \left(\frac{1}{n}\right)np = p \qquad (6.2)
$$

$$
V\left(\frac{x}{n}\right) = V(\hat{p}) = \left(\frac{1}{n^2}\right)V(x) = \left(\frac{1}{n^2}\right)npq = \frac{pq}{n} \qquad (6.3)
$$

 $\hat{p}$ の標本分布は,標本の数が大きければ,近似的に $N(p,\frac{pq}{n})$  $\left\lceil \frac{3q}{n} \right\rceil$ にしたがうことになる。  $\therefore z = \frac{\hat{p} - p}{\sqrt{p}}$  $\frac{pq}{r}$  $\boldsymbol{n}$ は、近似的にN(0,1)にしたがう確率変数となる。

[例題2]

今年の勝率6割の投手が来年20 試合に登板して15 勝以上する確率を求めよ。

# $6.4$  標本平均値 $(\bar{x})$ の標本分布一平均値と分散

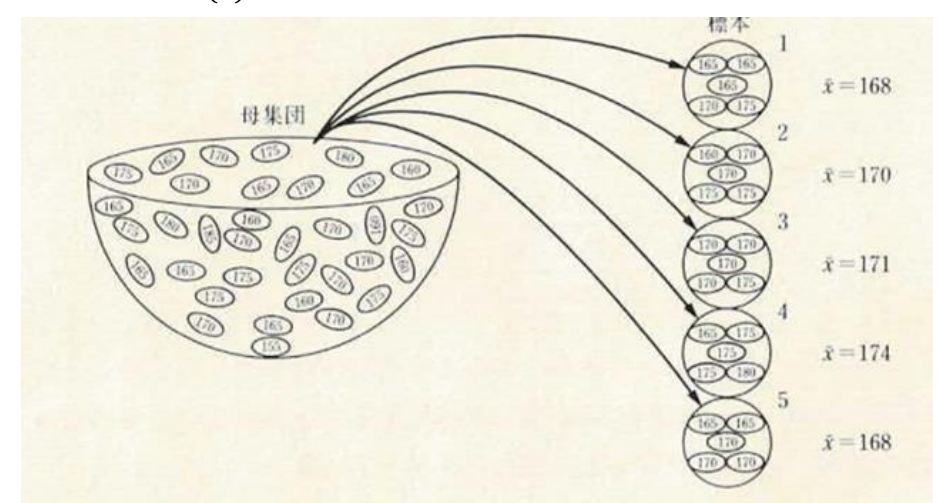

$$
E(\bar{x}) = E\left[\frac{x_1 + x_2 + \dots + x_n}{n}\right] = \frac{1}{n}E(x_1 + x_2 + \dots + x_n)
$$

$$
= \frac{1}{n}[E(x_1) + E(x_2) + \dots + E(x_n)] = \frac{1}{n}n\mu = \mu \quad (6.4)
$$

$$
V(\bar{x}) = V\left[\frac{x_1 + x_2 + \dots + x_n}{n}\right] = \frac{1}{n^2}V(x_1 + x_2 + \dots + x_n)
$$

$$
= \frac{1}{n^2} [V(x_1) + V(x_2) + \dots + V(x_n)] = \frac{1}{n^2} n \sigma^2 = \frac{\sigma^2}{n}
$$
 (6.5)

$$
\bar{x}
$$
の様本分布は, 樮本の数が大きければ,  $N(\mu, \frac{\sigma^2}{n})$  にしたがうことに  
なる。 :  $z = \frac{\bar{x} - \mu}{\sigma/\sqrt{n}}$  は,  $N(0,1)$ にしたがう確認変数となる。

[例題3]

母集団の分布が $N(50, 8^2)$ であるとき,100 の確率標本で平均値( $\bar{x}$ )が 49 以下となる 確率はいくらか。また,400 の確率標本の場合はどうか。

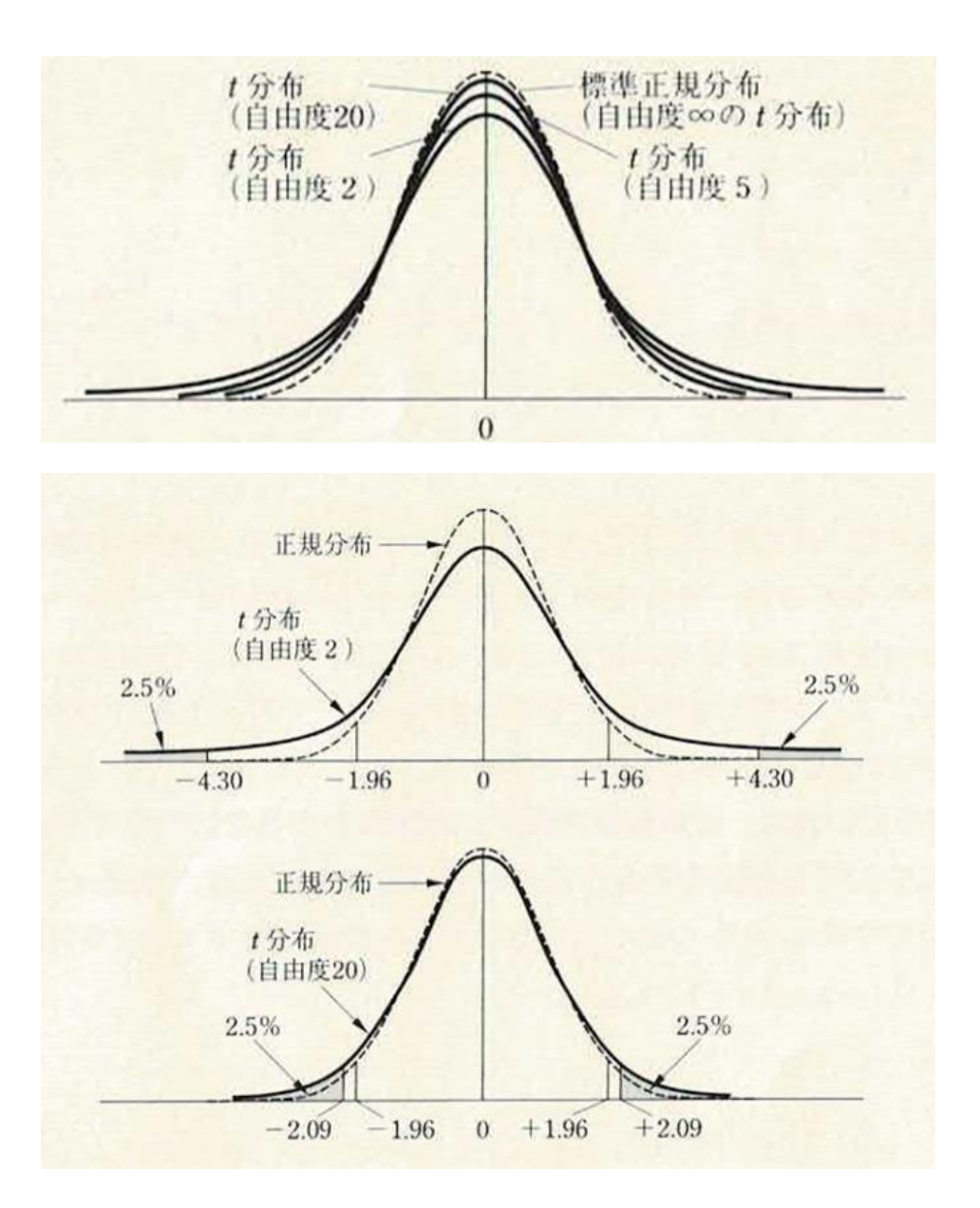

・標本の数 $(n)$ が大きければ, $\bar{x}$ の標準化変量  $z = \frac{\bar{x}-\mu}{\sigma/\sigma}$  $\frac{x-\mu}{\sigma/\sqrt{n}}$  の分布は  $N(0,1)$ にしたがう。

$$
\therefore Pr\left(-1.96 < \frac{\bar{x} - \mu}{\frac{\sigma}{\sqrt{n}}} < 1.96\right) = 0.95 \quad (6.6)
$$
\n
$$
Pr\left(\bar{x} - 1.96\frac{\sigma}{\sqrt{n}} < \mu < \bar{x} + 1.96\frac{\sigma}{\sqrt{n}}\right) = 0.95 \quad (6.7)
$$
\n
$$
Pr(\mu_1 < \mu < \mu_2) = 0.95 \quad (6.8)
$$

・標本標準偏差( $\hat{\sigma}$ ) :

$$
\hat{\sigma} = \sqrt{\frac{1}{n-1} \sum_{i=1}^{n} (x_i - \bar{x})^2}
$$
 (6.9)

・σ が未知の場合, $\bar{x}$ の標準化変量  $t = \frac{\bar{x} - \mu}{\hat{\sigma}}$  $\hat{\sigma}$  $\sqrt{n}$ は自由度(n-1)の *t*分布に従う。

• t分布の性質

①平均値を中心として左右対称である。

②正規分布に似ているが,正規分布より分布の頂点が低く,裾野が長い。

 $(3)$  標本の数 $(n)$ が決まれば, 分布の形が決まる。

自由度(degree of freedom) =( $n-1$ )は  $t$ 分布の唯一のパラメータである。

- (4) 標本の数(n)が小さければ、分布の頂点が段々低くなる。
- $(5)$  標本の数 $(n)$ が無限大になると、 $t$ 分布は正規分布に一致する。
- ・<sup>t</sup> 値と確率

 $t \triangleq \bigcirc \mathcal{R}$ 記:  $t_{\alpha}(n - 1)$ 

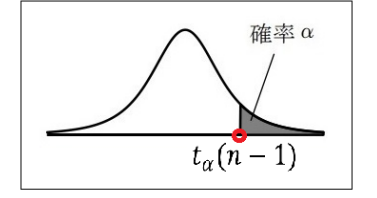

例えば,  $n = 6$ ,  $\alpha = 0.025$  の場合,  $t_{0.025}(5) = 2.571$  $n = 6$ ,  $\alpha = 0.005$  の場合,  $t_{0.005}(5) = 4.032$  • t分布の利用

 $t\partial t$ 布を用いれば、母集団標準偏差のの値がわからない場合でも母集団平均値µについ ての推論を行なうことができる。

 $t \hat{\jmath}$ 布においては、 $t$ 値が[− $t_{0.05}(n - 1)$ , $t_{0.05}(n - 1)$ ]の区間内に含まれる確率は 90% である。したがって,

$$
Pr{-t_{0.05}(n-1) < t < t_{0.05}(n-1)} = 0.9 \quad (6.9)
$$
  

$$
Pr{-t_{0.05}(n-1) < \frac{\bar{x} - \mu}{\frac{\hat{\sigma}}{\sqrt{n}} < t_{0.05}(n-1)}} = 0.90 \quad (6.10)
$$

$$
Pr\left\{\bar{x} - t_{0.05}(n-1)\frac{\hat{\sigma}}{\sqrt{n}} < \mu < \bar{x} + t_{0.05}(n-1)\frac{\hat{\sigma}}{\sqrt{n}}\right\} = 0.90\tag{6.11}
$$

となる。同様にして

$$
Pr\left\{\bar{x} - t_{0.025}(n-1)\frac{\hat{\sigma}}{\sqrt{n}} < \mu < \bar{x} + t_{0.025}(n-1)\frac{\hat{\sigma}}{\sqrt{n}}\right\} = 0.95\tag{6.12}
$$

$$
Pr\left\{\bar{x} - t_{0.005}(n-1)\frac{\hat{\sigma}}{\sqrt{n}} < \mu < \bar{x} + t_{0.005}(n-1)\frac{\hat{\sigma}}{\sqrt{n}}\right\} = 0.99\tag{6.13}
$$

となる。

[例題4]

ある母集団から抽出した9 個の標本(28, 42, 39, 62, 88, 52, 55, 21, 72)から母集団 平均値を区間推定せよ。

[練習問題1]

3 割の打撃力をもつ野球選手が 20 打数で2割 5 分以下の打率しかあげられない確率 はいくらか。また,100 打数でならばどうか。

[練習問題2]

長年にわたって収集された統計によると,ある市場で売買された食肉牛の体重は平均 860kg, 標準偏差180kg の正規分布でよく近似できることが分かっている。

これら食肉牛400 頭からなる無作為標本の平均体重か次のようになる確率はいくらか。

(a)850kg 以下 (b)845kg 以上870kg 以下

[練習問題3]

A 君は通学に,電車とバスを利用する。今までの経験から,電車,乗り換え,バスに 要する時間は,平均と標準偏差がそれぞれ以下のような値をとる正規分布にしたがうこ とがわかっている。

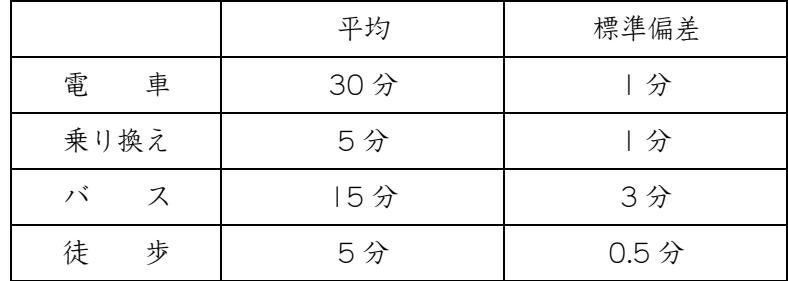

学校が8時半に始まるとして、7時半に電車に乗るとすると, A 君が遅刻する確率は いくらか。ただし各乗り物などの所要時間は互いに関係ないものとする。

7 章 推定と検定

7.1 推定(estimation)

推定は,母集団の特徴を表わす何らかの特性値(parameter)を標本の観察に基づいて推測 することである。例えば,東京都の全有権者(母集団)の中で,内閣を支持している人の割 合(特性値)がどれくらいかを,何百人かの人(標本)を選んで調べた結果に基づいて推測す ることである。

このような推定において基本的に重要な役割を果たすのが,前章で説明した統計量,お よびその分布,すなわち標本分布である。

(1)比率の区間推定

- ·内閣支持率,TV番組の視聴率,生産工程の不良率,等々の比率に対する推定
- ・推定の手順(内閣支持率の推定の場合)

① 標本の数  $n$  , 標本の中の支持者数  $x \to \hat{p} = \frac{x}{x}$  $\frac{\pi}{n}$  (標本比率)の分布は「2 項分布」 ② 標本の数が大きければ, $\hat{p} = \frac{x}{n}$ は  $N(p, \frac{pq}{n})$  $\frac{d^2y}{dt}$ ) にしたがうことになる。

③  $\hat{p} = \frac{x}{n}$ の標準化変量  $z =$  $\boldsymbol{\chi}$  $\frac{n}{n}-p$  $\frac{pq}{r}$  $\boldsymbol{n}$ は (0, 1) にしたがう確率変数である。

④ 標準正規分布では

$$
Pr\left(-1.64 \le \frac{\frac{x}{n} - p}{\sqrt{\frac{pq}{n}}} \le 1.64\right) = 0.90 \quad (7.1)
$$
  

$$
Pr\left\{\left(\frac{\frac{x}{n} - p}{\sqrt{\frac{pq}{n}}}\right)^2 \le 1.64^2\right\} = 0.90 \rightarrow Pr\left\{\left(\frac{x}{n} - p\right)^2 \le 1.64^2 \frac{pq}{n}\right\} = 0.90 \quad (7.2)
$$

 $Pr{(n+2.69)p^2 - (2x + 2.69)p + x^2/n \le 0} = 0.90$  (7.3)

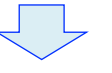

 $Pr(p_1 \le p \le p_2) = 0.90$  (7.4) "母集団の比率  $p$  は 90%の確率で  $p_1$ と  $p_2$  の間の値である。"

・推定の用語

区間推定(interval estimation) → 信頼区間(confidence interval)を推定する。

点推定(point estimation) → 信頼値(confidence value)を推定する。

信頼係数(confidence coefficient) → 99%, 95%, 90% → 目的に応じて選択する。

[例題1]

ある発案に対して,標本として選ばれた50 人のうち20 人が賛成した。母集団の比率 を区間推定せよ。

(2)平均値の区間推定(大標本の場合)

工場の平均作業時間,製品の平均寿命,食品の有害物質含有量,等々の推定

$$
\bar{x}
$$
の様本分布は  $N\left(\mu, \frac{\sigma^2}{n}\right)$  であり,  $z = \frac{\bar{x} - \mu}{\sigma / \sqrt{n}}$  は  $N(0, 1)$  にしたがう。

$$
\therefore \quad Pr\left(-1.64 \le \frac{\bar{x} - \mu}{\sigma/\sqrt{n}} \le 1.64\right) = 0.90 \tag{7.5}
$$

$$
Pr\left(\bar{x} - 1.64\frac{\sigma}{\sqrt{n}} \le \mu \le \bar{x} + 1.64\frac{\sigma}{\sqrt{n}}\right) = 0.90\tag{7.6}
$$

同様にして

$$
Pr\left(\bar{x} - 1.96\frac{\sigma}{\sqrt{n}} \le \mu \le \bar{x} + 1.96\frac{\sigma}{\sqrt{n}}\right) = 0.95\tag{7.7}
$$

$$
Pr\left(\bar{x} - 2.58\frac{\sigma}{\sqrt{n}} \le \mu \le \bar{x} + 2.58\frac{\sigma}{\sqrt{n}}\right) = 0.99 \quad (7.8)
$$

•母集団の標準偏差σが未知の場合は、標本標準偏差∂を用いる。

$$
\hat{\sigma} = \sqrt{\frac{1}{n-1} \sum_{i=1}^{n} (x_i - \bar{x})^2}
$$
 (7.9)

[例題2]

在庫中のある種の銅線30巻の各々の破断強度(単位:ポンド)を調べたところ,次のよ うな結果が得られた。

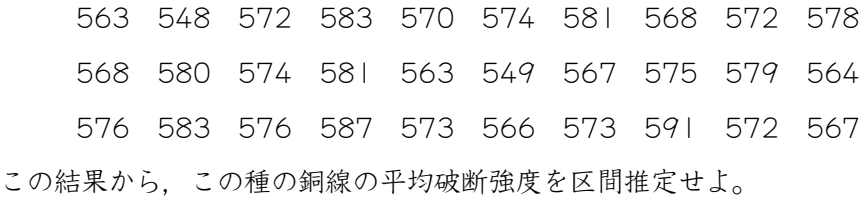

(3)平均値の区間推定(正規母集団から選ばれた小標本の場合)

 $\bar{x}$  の標準化変量  $t = \frac{\bar{x} - \mu}{\hat{\sigma}}$  $\widehat{\sigma}$  $\sqrt{n}$ は自由度 $(n-1)$ のt分布にしたがうことになる。

 $t$ 値が $[-t_{0.05}(n-1), t_{0.05}(n-1)]$ の区間内に含まれる確率は90%である。

$$
\therefore Pr\left(-t_{0.05}(n-1) \le \frac{\bar{x}-\mu}{\frac{\partial}{\sqrt{n}}} \le t_{0.05}(n-1)\right) = 0.90 \quad (7.10)
$$
  

$$
Pr\left(\bar{x}-t_{0.05}(n-1)\frac{\hat{\sigma}}{\sqrt{n}} \le \mu \le \bar{x}+t_{0.05}(n-1)\frac{\hat{\sigma}}{\sqrt{n}}\right) = 0.90 \quad (7.11)
$$

同様にして

$$
Pr\left(\bar{x} - t_{0.025}(n-1)\frac{\hat{\sigma}}{\sqrt{n}} \le \mu \le \bar{x} + t_{0.025}(n-1)\frac{\hat{\sigma}}{\sqrt{n}}\right) = 0.95 \quad (7.12)
$$
  

$$
Pr\left(\bar{x} - t_{0.005}(n-1)\frac{\hat{\sigma}}{\sqrt{n}} \le \mu \le \bar{x} + t_{0.005}(n-1)\frac{\hat{\sigma}}{\sqrt{n}}\right) = 0.99 \quad (7.13)
$$

[例題3]

ある電球会社で製造した 10 個の電球の寿命時間を測定したところ,「2529, 2520, 2516, 2772, 2593, 2592, 2565, 2645, 2561, 2639」のデータを得た。この結果か ら,この電球会社製造の電球の平均寿命を区間推定せよ。

7.2 検定(test)

(1)比率の検定

比率の検定は, 母集団比率(p)がある特定の値(po)に等しいといえるかどうかを調べる ことである。例えば,放送番組の視聴率や特定の政党に対する有権者の支持率などに関す る主張が妥当であるかどうかを調べることである。そのためには,まず,無作為に抽出し た標本から標本比率 $(\hat{p} = x/n)$ を求める。ここで、nは標本の数, xは標本の中の関心事象 (例えば,視聴者や支持者)の数である。次に,この統計量を検定仮説に採用される母集団 比率と比較し,検定仮設を採択するかどうかを決める。この検定では,大標本の場合,比 率の標本分布は正規分布に従うことがわかっている。 従って, 次の「標本比率の標準化変 量(z)」は標準正規分布 $N(0, 1)$ に従うので,この値と有意水準によって決まる境界値との 関係に基づいて検定仮説の採用可否を決めればいいことになる。

$$
z_0 = \frac{\hat{p} - p_0}{\sqrt{\frac{p_0(1 - p_0)}{n}}}
$$
(7.14)

例えば,ある選挙区で特定の候補者(A 氏)が自身に対する支持率が少なくとも 75%は あると主張しているとしよう。そこで 1000 人の有権者に対して調査したところ,735 人がA 氏を支持すると答えたとする。この例における検定仮説と対立仮説(検定仮説が棄 却されたときに採用する仮説)は次のように設けられる。

> 検定仮説  $H_0$  :  $p = 0.75$ 対立仮説  $H_1 : p < 0.75$

検定仮説が棄却されると対立仮説は「p < 0.75」とならざるを得ないので、この例の場 合は「片側検定」となる。

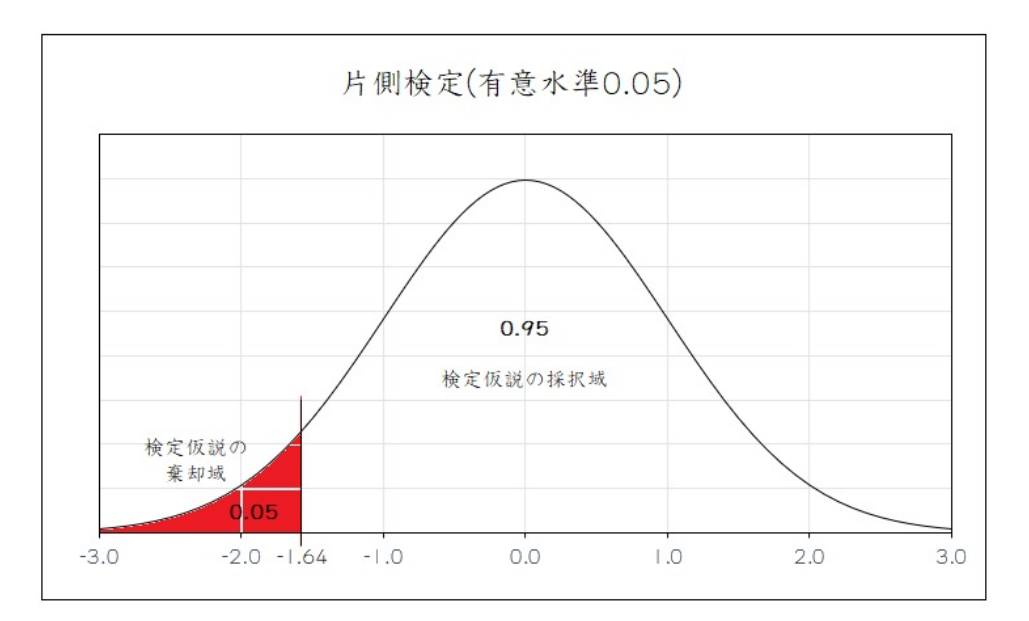

有意水準(α)を 0.05(5%)とする場合,検定仮説の棄却域と採択域は上の図のようにな り、 $z_0 < -1.64$ の場合は検定仮説 $(H_0)$ を棄却し、それ以外の場合は検定仮説 $(H_0)$ を採 択する。標本および仮説からは次のような統計量が得られる。

 $n = 1000, \; \hat{p} = \frac{735}{1000}$  $\frac{735}{1000} = 0.735$ ,  $p_0 = 0.75$ ,  $z_0 = \frac{\hat{p} - p_0}{|p_0(1 - \hat{p}_0)|}$  $\sqrt{\frac{p_0(1-p_0)}{n}}$  $=\frac{0.735-0.750}{\sqrt{2.54443}}$  $\frac{0.75 \times 0.25}{1000}$ 1000  $=-1.095$ 

 $z_0 = -1.095$  > -1.64 であり採択域に入る値であるので、検定仮説( $H_0$ )は採択される。 標本比率(0.735)からは A 氏の主張(少なくとも 75%の支持)が妥当でないように思われ るが,検定の結果「A 氏の主張は認められる」ことになる。

(2)平均値の検定 : 正規分布による場合

平均値の検定は,母集団の平均値(μ)がある特定の値(μ<sub>0</sub>)に等しいといえるかどうか を調べることである。この場合,母集団がどのような分布てあっても標本の数が多ければ 正規分布による検定を行うことができる。

まず,母集団の分布が正規分布であり,その分散(σ)が分かっている場合について考察 することにしよう。このとき,n個の標本をとり,その平均値をkとすれば,標本平均値 (x)の標準化変量(z)は標準正規分布N(0,1)に従うので、この標準化変量の値と有意水準 によって決まる境界値との関係に基づいて検定仮説の採用可否を決めればいいことにな る。

$$
z_0 = \frac{\bar{x} - \mu_0}{\frac{\sigma}{\sqrt{n}}} \qquad (7.15)
$$

例えば,ある工場で規格直径10 センチのベアリングを標準偏差0.3 センチの管理水準 で製造しているとしよう。ある日の製造品の中から10 本の標本をとって直径を測定した ところ,平均値が9.8 センチであった。品質管理上問題なしといえるだろうか。

この例における検定仮説と対立仮説(検定仮説が棄却されたときに採用する仮説)は次 のように設けられる。

$$
\text{検定仮説 H}_0: \mu = 10
$$

$$
対立仮説 H₁: µ≠10
$$

へアリングは規格より太くても細くてもすべて不良品となるので,検定仮説が棄却さ れた場合に採択される対立仮説は「 $\mu \neq 10$ 」となる。従って、この例の場合は「両側検 定」となる。

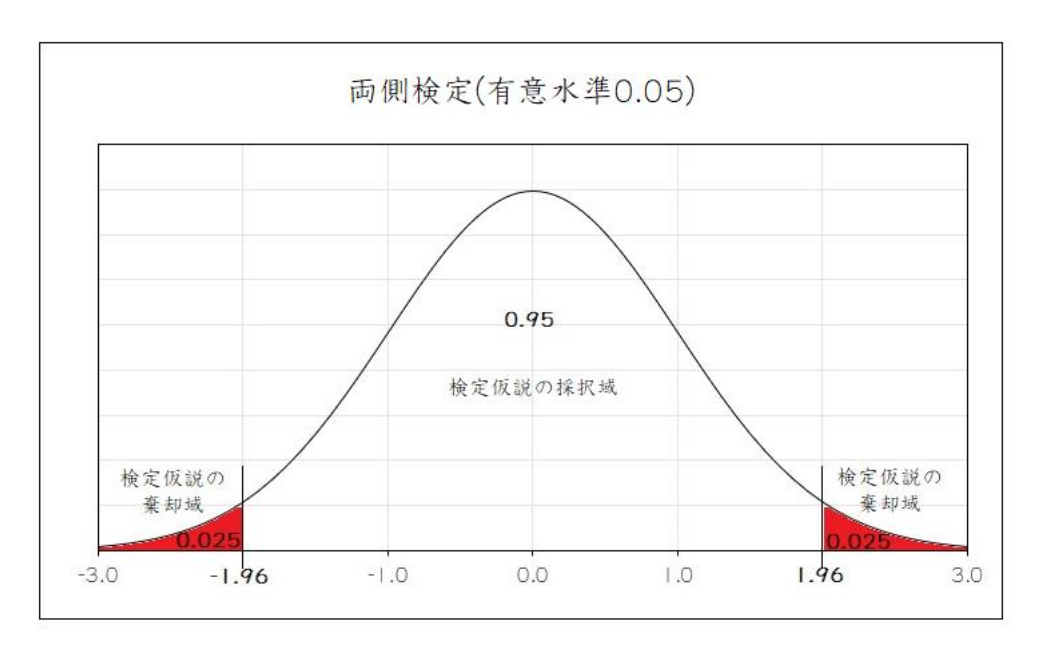

有意水準(α)を 0.05(5%)とする場合,検定仮説の棄却域と採択域は上の図のようにな り, zo < -1.96 or zo > 1.96 の場合は検定仮説(Ho)を棄却し, それ以外の場合は検定 仮説(Ho)を採択する。標本および仮説からは次のような統計量が得られる。

$$
n = 10
$$
,  $\bar{x} = 9.8$ ,  $\sigma = 0.3$ ,  $\mu_0 = 10$ ,  $z_0 = \frac{\bar{x} - \mu_0}{\sigma / \sqrt{n}} = \frac{9.8 - 10}{0.3 / \sqrt{10}} = -2.108$ 

 $z_0 = -2.108 < -1.96$  であり棄却域に入る値であるので、検定仮説( $H_0$ )は棄却される。 従って,「この工場のベアリングは規格通りに造られていない」ことになる。

(3)平均値の検定 : 分布による場合

標本の数が少なく( $n \leq 20$ ), 正規分布に従う母集団の分散 $(\sigma^2)$ が未知の場合, その推 定値として標本分散 $(\hat{\sigma}^2)$ を用いるとき、次の統計量

$$
t_0 = \frac{\bar{x} - \mu_0}{\frac{\hat{\sigma}}{\sqrt{n}}} \qquad (7.16)
$$

が自由度n − 1の分布に従うという性質を用いて検定を行うことができる。

前項におけるように正規分布ではなく、t分布を用いることによって生じる相違点は, 正規分布の場合に用いられる1.64(片側検定,α=0.05),1.96(両側検定,α=0.025)とい う数値の代わりに, それぞれ  $t\hat{\beta}$ 布の $t_{0.05}(d.f.)$ ,  $t_{0.025}(d.f.)$ の値を用いることである。

例えば、ある自動車メーカーが自社生産の小型乗用車の燃費について、1 リットル当た り 15km 走行できるとしている。そこで10台の実験車両について決められた状態の下で 走行テストを行ってみたところ,平均 14.7km,標準偏差 0.5km という結果が得られた。 この結果から,この自動車メーカーの主張を認めてよいであろうか。

この例における検定仮説と対立仮説(検定仮説が棄却されたときに採用する仮説)は次 のように設けられる。

検定仮説  $H_0$  :  $\mu = 15$ 

## 対立仮説  $H_1$  :  $\mu$  < 15

検定仮説が棄却された場合に採択される対立仮説は「μ < 15」となるので,この例の 場合は「片側検定」となる。

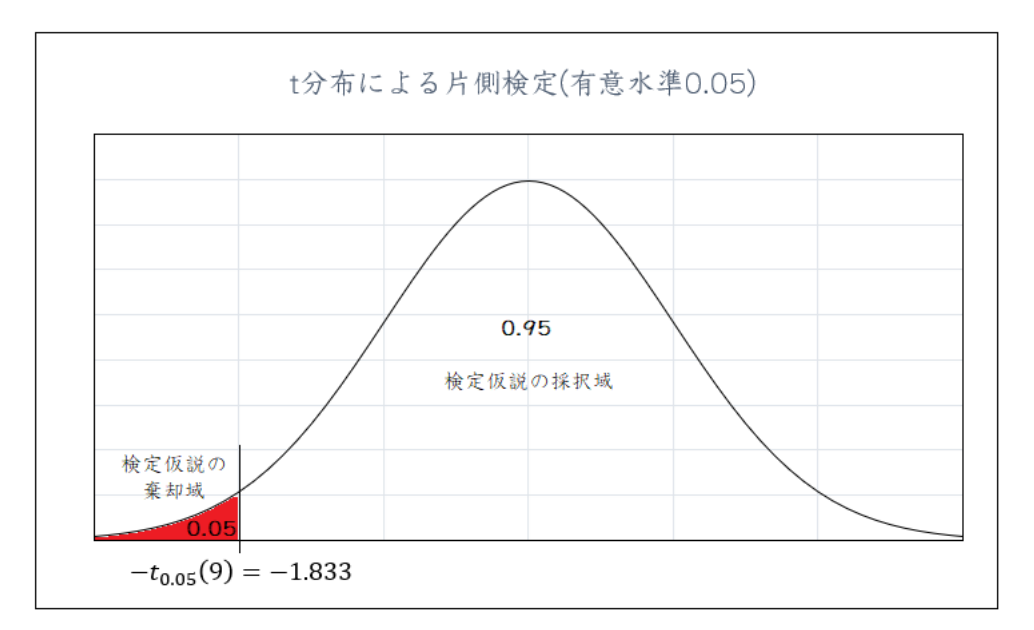

有意水準(α)を 0.05(5%)とする場合,検定仮説の棄却域と採択域は上の図のようにな り,  $t_0 < -t_{0.05}(9) = -1.833$  の場合は検定仮説 $(H_0)$ を棄却し, それ以外の場合は検定 仮説(H0)を採択する。標本および仮説からは次のような統計量が得られる。

$$
n = 10
$$
,  $\bar{x} = 14.7$ ,  $\hat{\sigma} = 0.5$ ,  $\mu_0 = 15$ ,  $t_0 = \frac{\bar{x} - \mu_0}{\hat{\sigma}/\sqrt{n}} = \frac{14.7 - 15}{0.5/\sqrt{10}} = -1.897$ 

 $t_0 = -1.897 < -t_{0.05}(9) = -1.833$ であり棄却域に入る値であるので、検定仮説(H<sub>0</sub>) は棄却される。従って,「この小型乗用車の1リットル当たりの燃費は15kmに満たない」 という対立仮説が採択されることになる。

[練習問題1] 母集団比率の区間推定

喫煙者 400 人をランダムに選んで,ある銘柄のタバコを一番好む人の数を調べたとこ ろ, 95 人であった。喫煙者全体の中でその銘柄を一番好む人の割合 p を区間推定せよ。

[練習問題2] 母集団平均の区間推定(大標本の場合)

 $\hat{\sigma}$ 散 $\sigma^2 = 25$ の母集団から  $n = 200$ の標本を取り出したところ, その平均が 20 であっ た。母集団平均を区間推定せよ。

[練習問題3] 母集団平均の区間推定(小標本の場合)

ある機械装置を組み立てるテストを6 回やったところ、それぞれ12,13,17,13,15,14 分 かかった。この装置を組み立てるのに必要な平均時間を区間推定よ。

[練習問題4]

ある電球製造会社は自社製造電球の平均寿命が 720 時間であり、母集団の標準偏差は 20 時間であると公表している。そこで、電球の平均寿命に対するこの会社の公表値の真 偽を確かめるために 64 個を電球をランダムに抽出してその平均値を測ってみたところ 715 時間であった。電球の平均寿命に対するこの会社の公表値は信じるに値するであろ うか。5%の有意水準で検定せよ。

[練習問題5]

ある清涼飲料の自動販売機の場合,1 ビン当たり中身が 180cc と表示されている。こ の自動販売機から無作為に9本を取り出して検査したところ,ビンの中身の平均は178cc で,標準偏差は 3cc であった。この自動販売機のビンの中身は表示を満たしていると言 えるかを10%の有意水準で検定せよ。

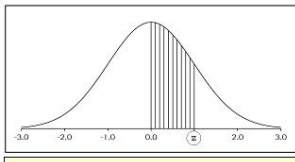

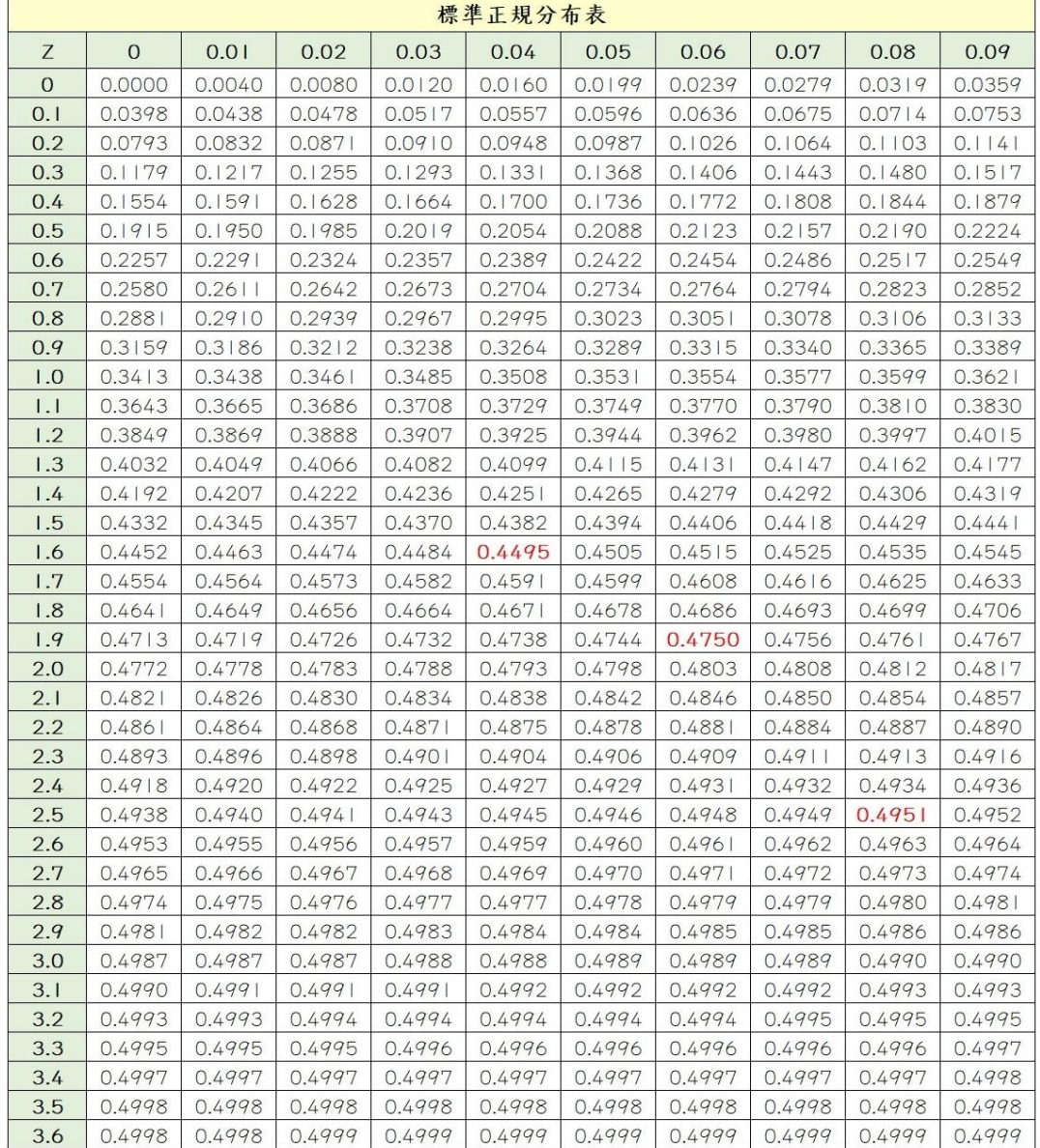

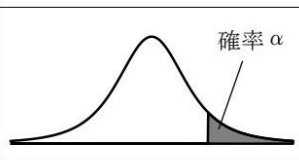

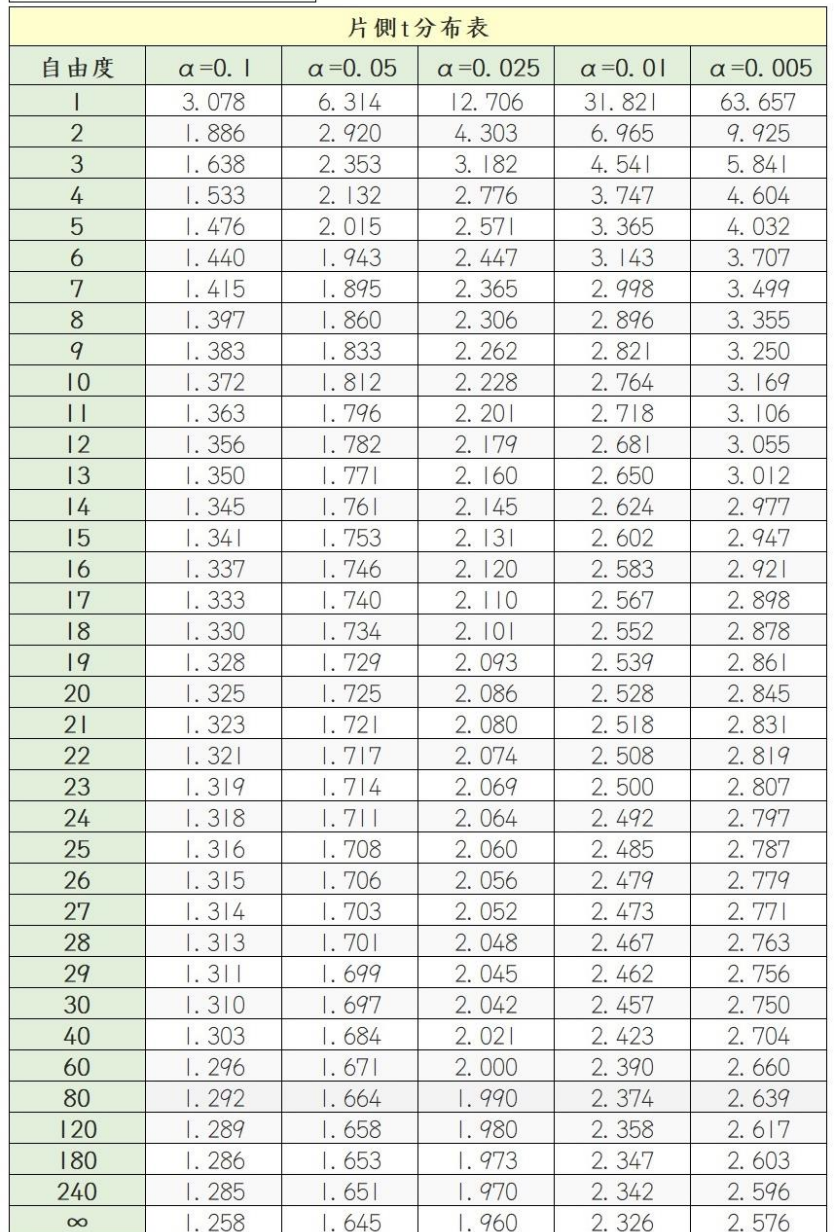

張本 浩(ハリモト ヒロシ) 1953 年生まれ。 一橋大学大学院 商学研究科修了 東京国際大学 商学部 教授(管理工学専攻)

# 統 計 学 入 門

 発行日 : 2024 年 3 月 1 日 著 者 : 張本 浩(harimoto@tiu.ac.jp) (Tel. 050-3536-0169 内線5591)